KITセキュリティサミット

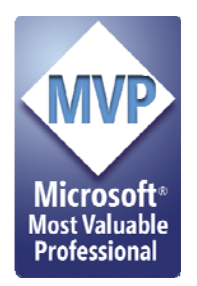

仮想マシンとセキュリティ

#### ~ゆりかごから実践まで?

### 2008 年 9 月14 日 宮本 久仁男 a.k.a wakatono wakatono@todo.gr.jp

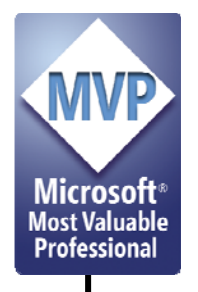

# 講師はどんな人?

- 1991 年 3月、電気通信大学卒業
- 1991 年 4月~某最大手SIerに勤務
	- OSからアプリケーションまでの開発・維持管理経験
	- 現在、管理系業務として情報セキュリティ管理業務に従事
- 2006 年 4月から情報セキュリティ大学院大学に在籍(博 士課程在籍)
- セキュリティキャンプ講師(2004~) – 2008年は、セキュリティコース、プログラミングコース両方で講師
- U-20プログラミングコンテスト審査委員(2008 )
- オフでもいろいろ調べたり活動したり
	- Microsoft MVP Windows – Security, 2004/10 – 2008/1 Consumer Security, 2008/02 -2008/9
	- セキュリティキャンプ講師(2004年~)

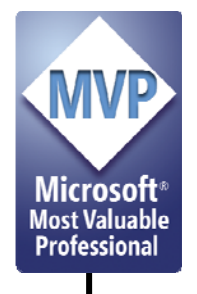

### Contents.

- $\bullet$ 仮想マシンの概要
- $\bullet$ 構成のモデル化と脅威の検討
- •脅威モデルを実装にあてはめる
- $\bullet$ • 仮想マシン環境侵害~シナリオと対策~
- $\bullet$ コンピュータは、コンピュータの悪夢を見るか
- $\bullet$ 実務で考えなきゃいけないこと(1)
- $\bullet$ 実務で考えなきゃいけないこと(2)
- $\bullet$ 実務で考えなきゃいけないこと(3)

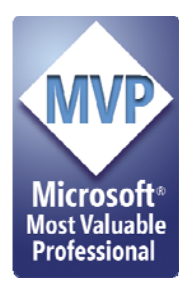

仮想マシン概要

### コンピュータは、コンピュータの夢を 見るか

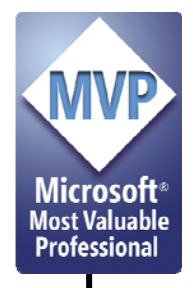

# 仮想化という流れ

- • 物理的な配置や制約からシステムを解き放 つためのアプローチの 1 つ
	- –Virtual Memory(仮想メモリ)もそうだし
	- –VPN(仮想専用網)もそうだし
	- Virtual Server(仮想サーバ)もそうだし
	- Virtual Machine(仮想マシン)もその 1つ

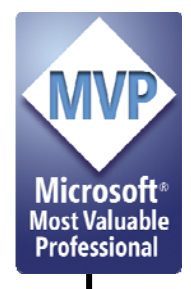

仮想マシンって何?

- • 物理的なコンピュータ環境を、ユーザが扱いやすいように適 当な単位で分割し、提供するためのしくみであり、概念の 1 つ
	- 分割単位はいろいろだが、通常は「論理的に 1つのコンピュータ」とみ なせる単位での分割がされた場合に「仮想マシン」ということが多い
- • ある観点において理想的に定義された機械
	- 例1:JavaVM(Javaのバイトコードが走行できるように定義された、仮 想的な機械(コンピュータ)を実現するためのプログラム)
	- 例 2:VMWare(実ハードウェアの環境を、忠実にソフトウェアにて実 現するためのプログラム。この上では実ハードウェア上で走行する OSをインストール&実行させることが可能)
- 今回は、例 2で挙げたような実装について取り扱う
	- 要は、OS環境を提供できるような仮想マシン環境

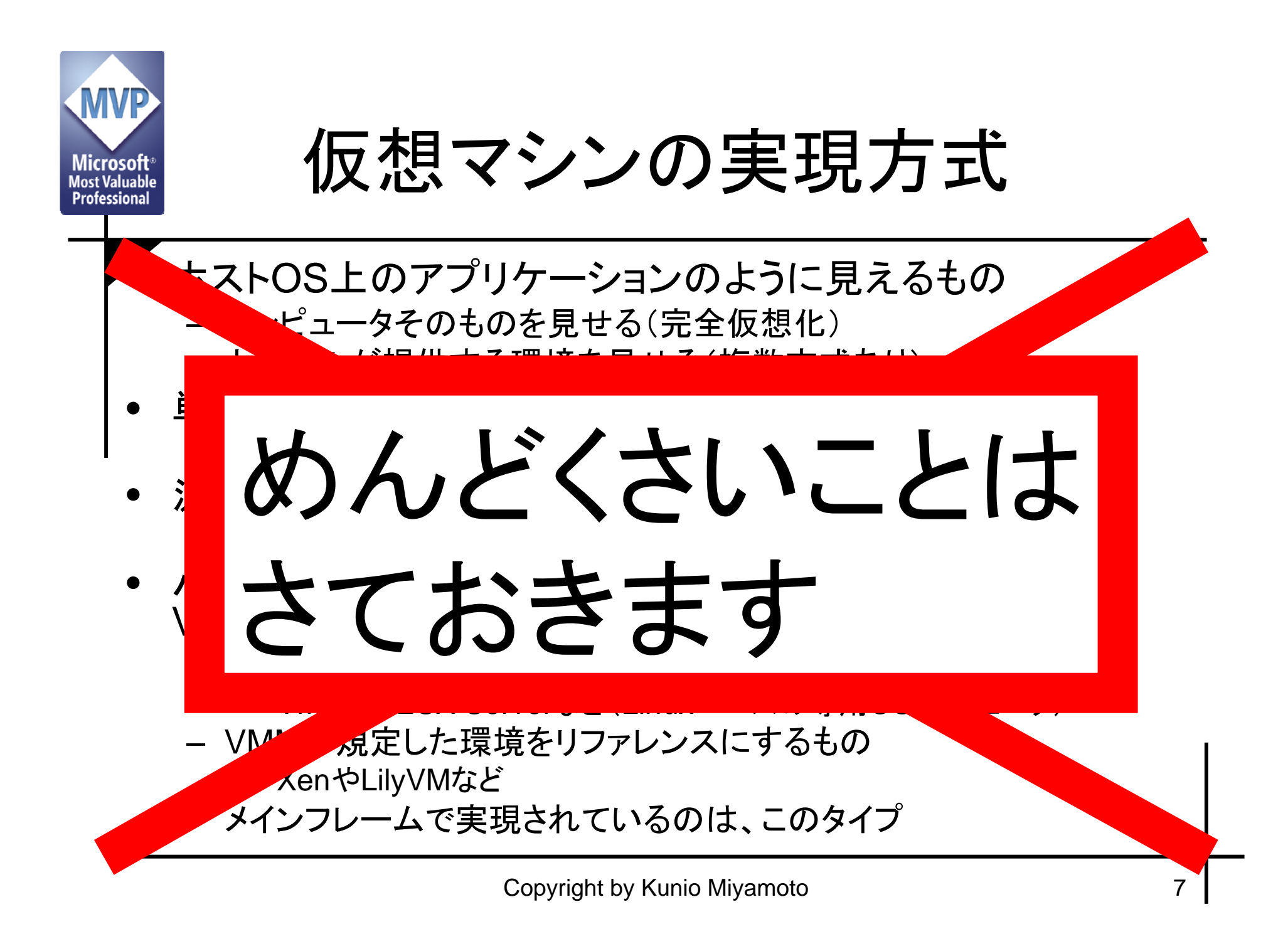

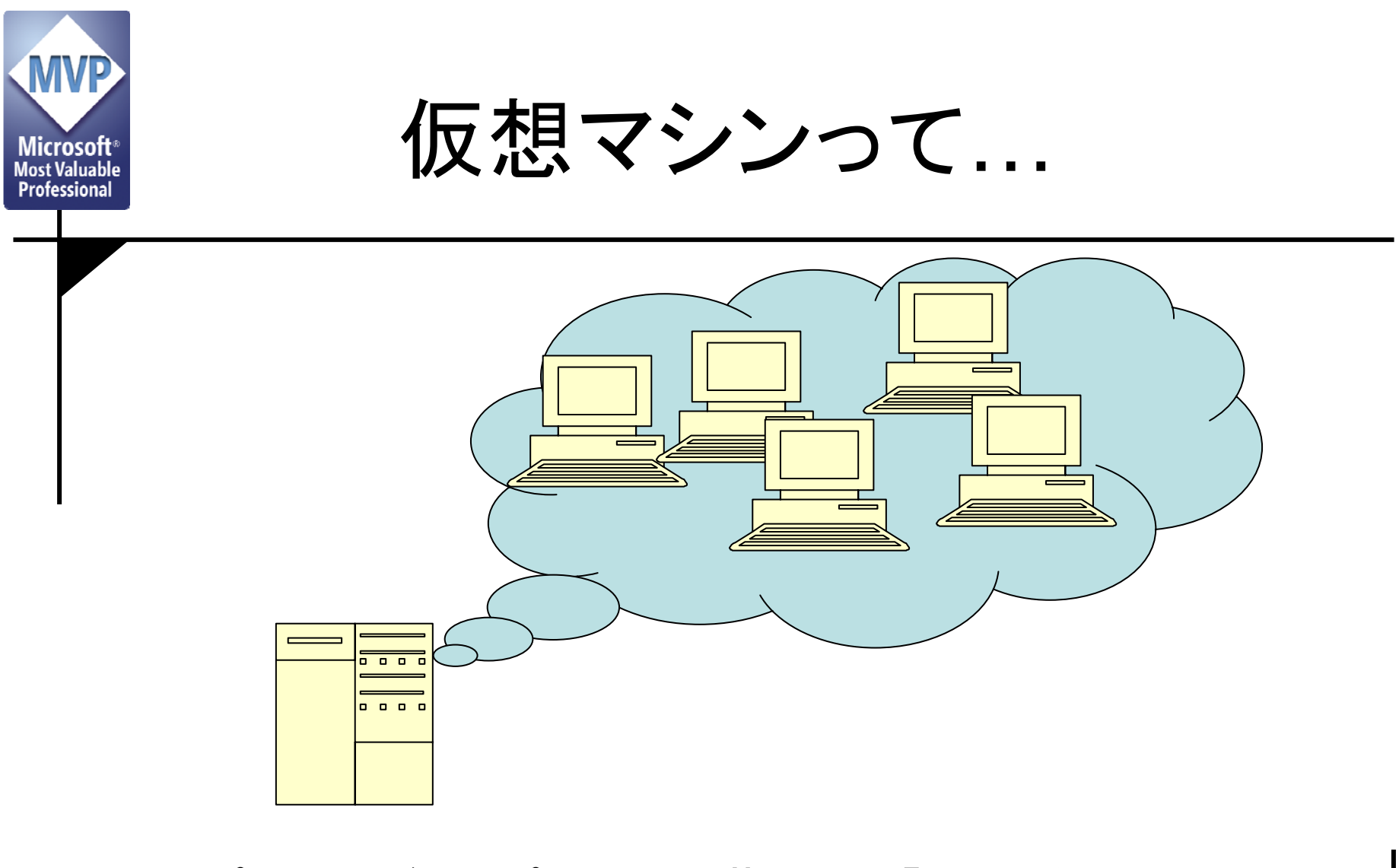

• コンピュータがコンピュータの夢を見る「ようなもの」 – 違うのは、夢が現実みたいに振舞うことだ

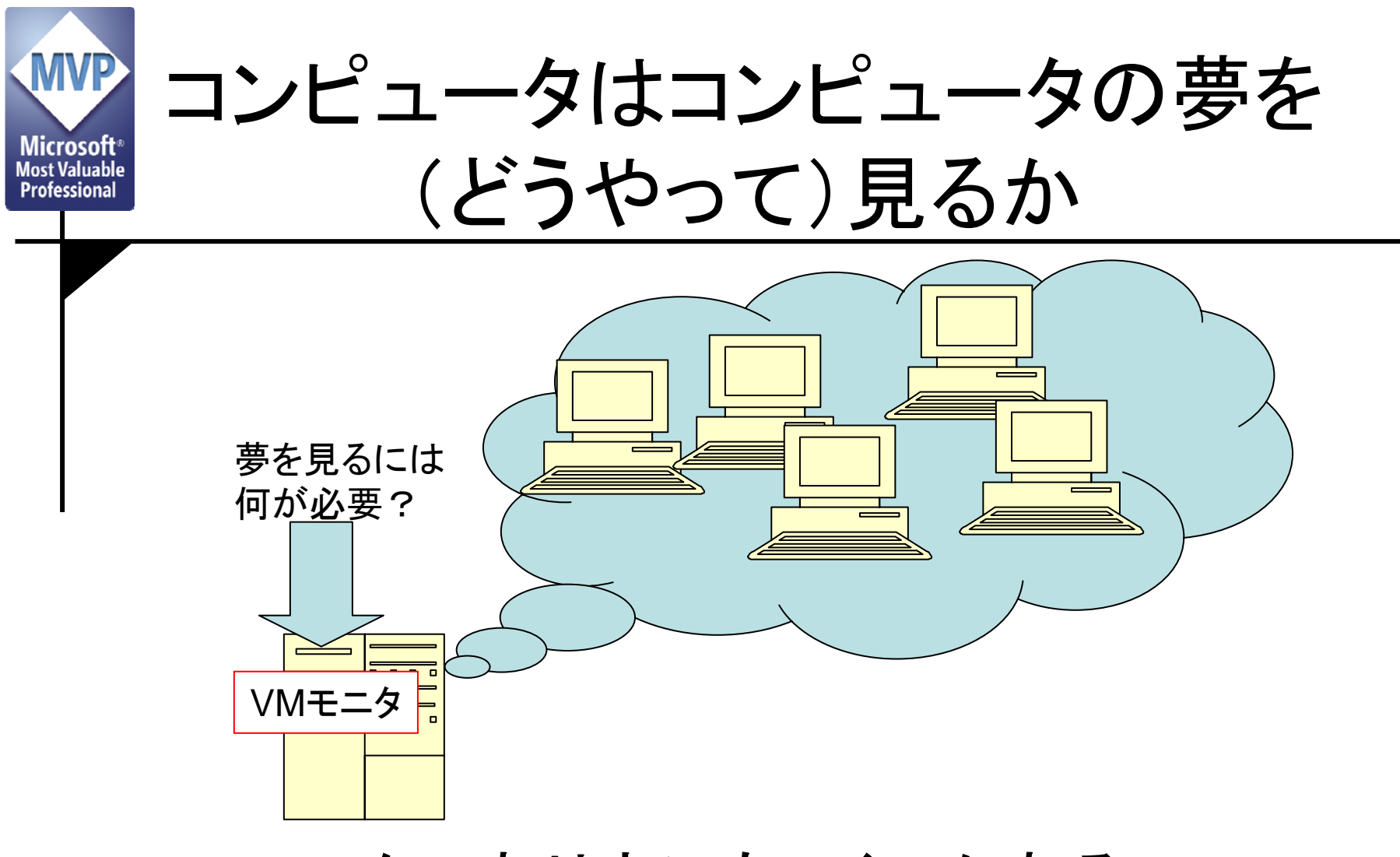

 $\bullet$ VMモニタのあり方にもいくつかある

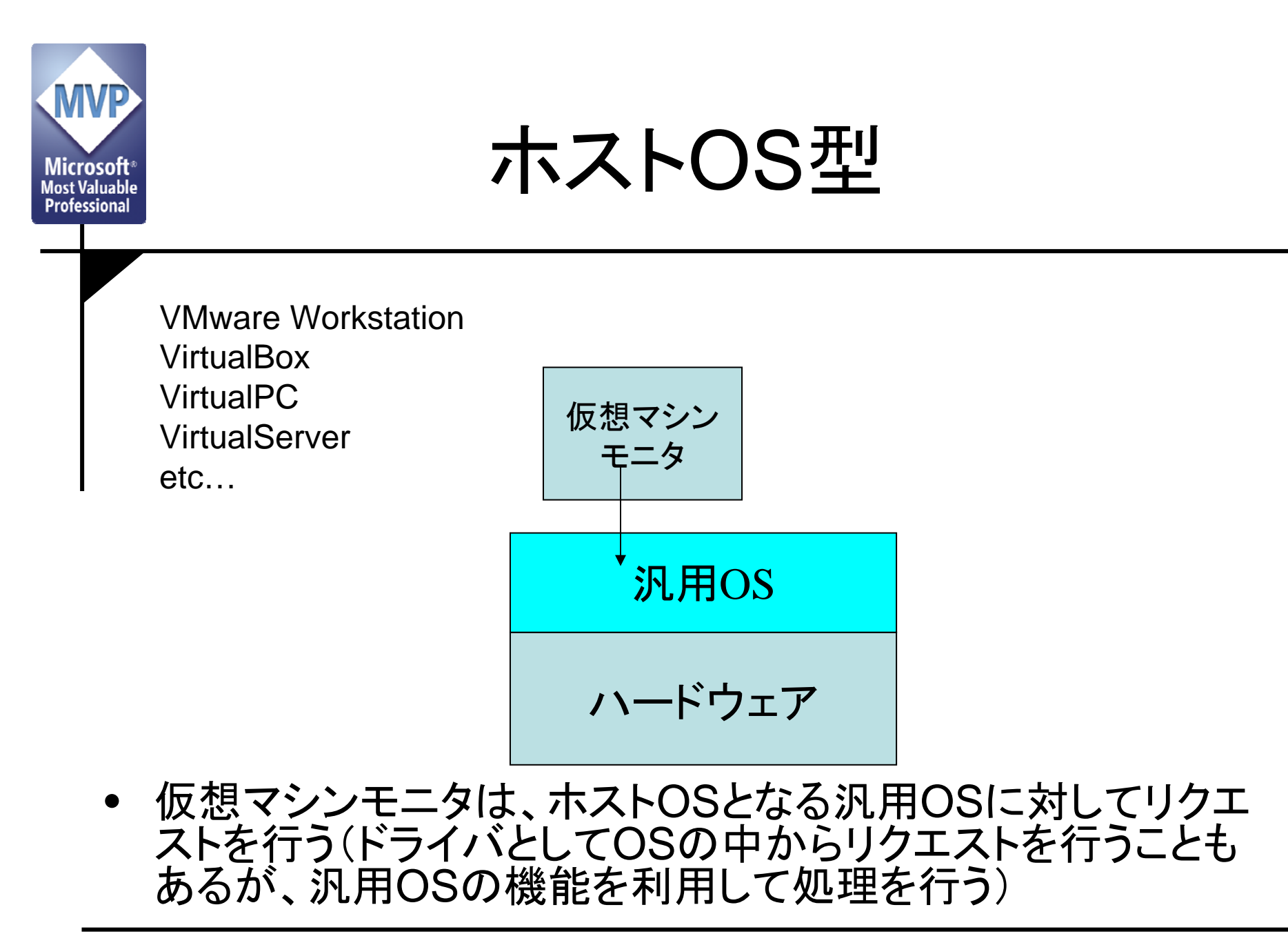

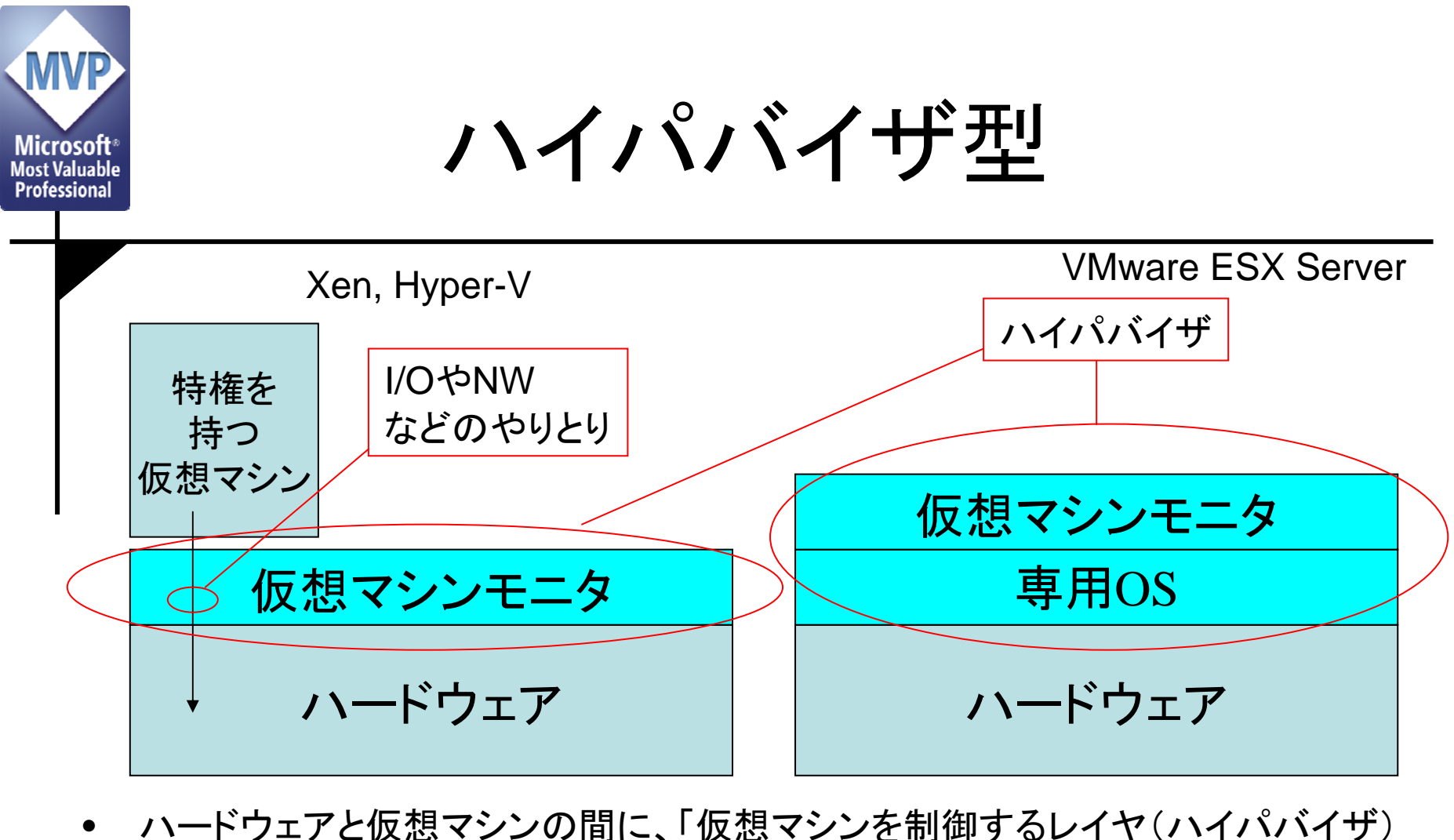

- ハードウェアと仮想マシンの間に、「仮想マシンを制御するレイヤ(ハイパバイザ) を介する構造を持ち、ハイパバイザが仮想マシンモニタとしてハードウェアに対し てリクエストを行う
	- もしくは、ハイパバイザはVMをスケジュールしたり、CPUやメモリの割り当てを制御し たりする程度の役割を担う

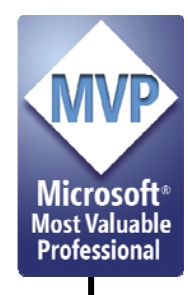

# 古くて新しい仮想マシン構成

- • もともとは汎用機の時代から仮想マシンは実用に
	- 過去のアーキテクチャ上で実装されたソフトウェア資産の活用
	- 資源の有効活用
- • ワークステーションでも使われる
	- 最近だと、IBM のPowerWSなど
- • 最近だと、IA32アーキテクチャ上での実装が行われている
	- VMware社による製品群
	- Bochs やqemuなど、オープンソースソフトウェアでの実装
	- Xen
	- MicrosoftによるHyper-V
	- ハードウェアによる仮想化支援機能も実装される
		- Intel VT や AMD-V など
- 伝統的な構成+ネットワークなどの今風の機能を組み合わせ、現代的な 仮想マシンモニタに仕上がっている状況
	- でも、資産の活用にも(今でも)一役買っているところも

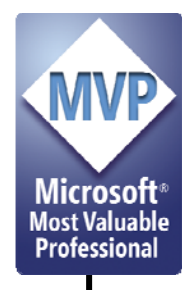

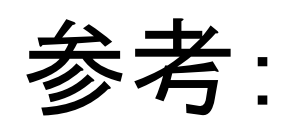

# 資産活用のための仮想化技術

- VirtualPCの例
	- 旧型PC上で動作していたアプリケーション延命
		- Windows 98上の業務APは、VM上でのみ動作
- • PearPCの例
	- PowerPCプロセッサのソフトウェア実装
		- IAマシン上でPowerPC を
- QuickTransit
	- SPARCバイナリの(IA64等)他アーキテクチャ上での動 作実現
		- 古いSPARC Solarisマシン(例:Solaris2.4時代のもの)は、すで にハードウェア的にも寿命

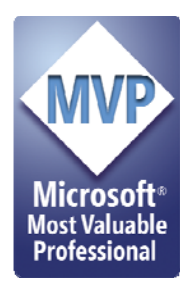

### 仮想マシン構成への侵害の原則 ~構成のモデル化と脅威の検討~

### どこに付け込まれるのか

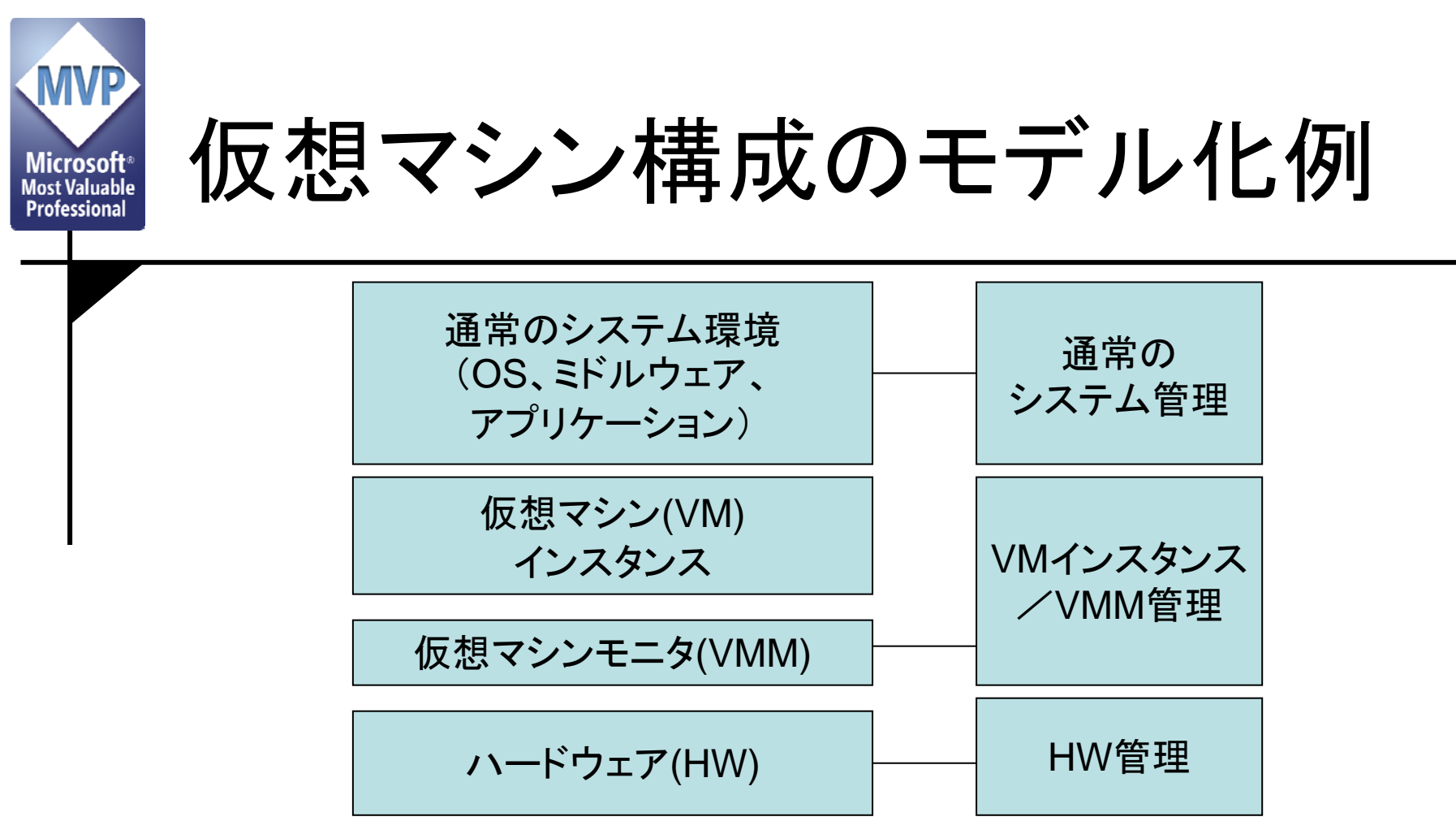

- $\bullet$  VMインスタンスとVMMの管理は、通常は同じインタフェースで実施
	- VMM がVMインスタンスを管理しているものとして、VMMの管理インタフェースで管理 を実施
- •VM上のシステム環境は、通常の運用管理
- •ハードウェアは、別途管理

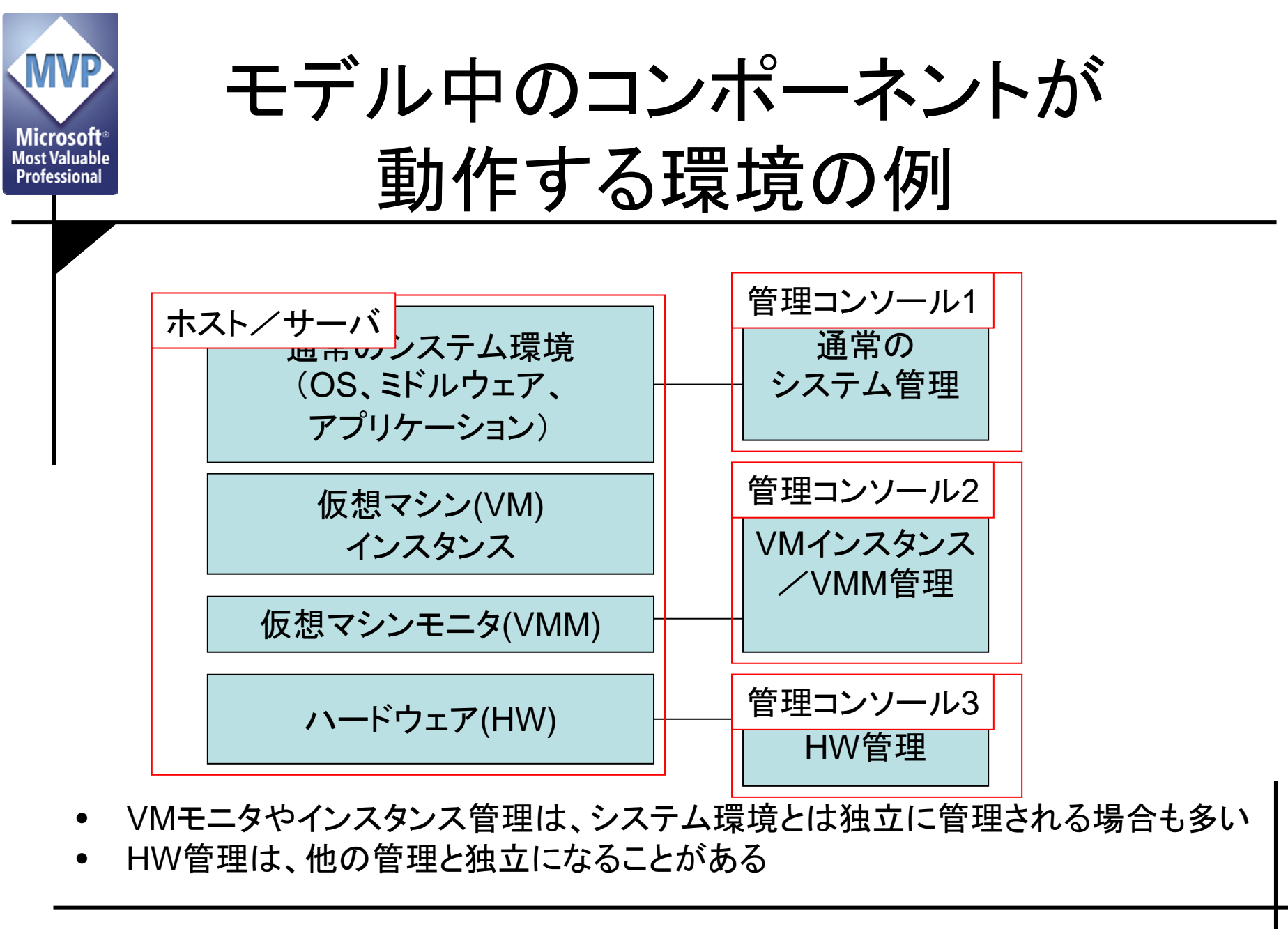

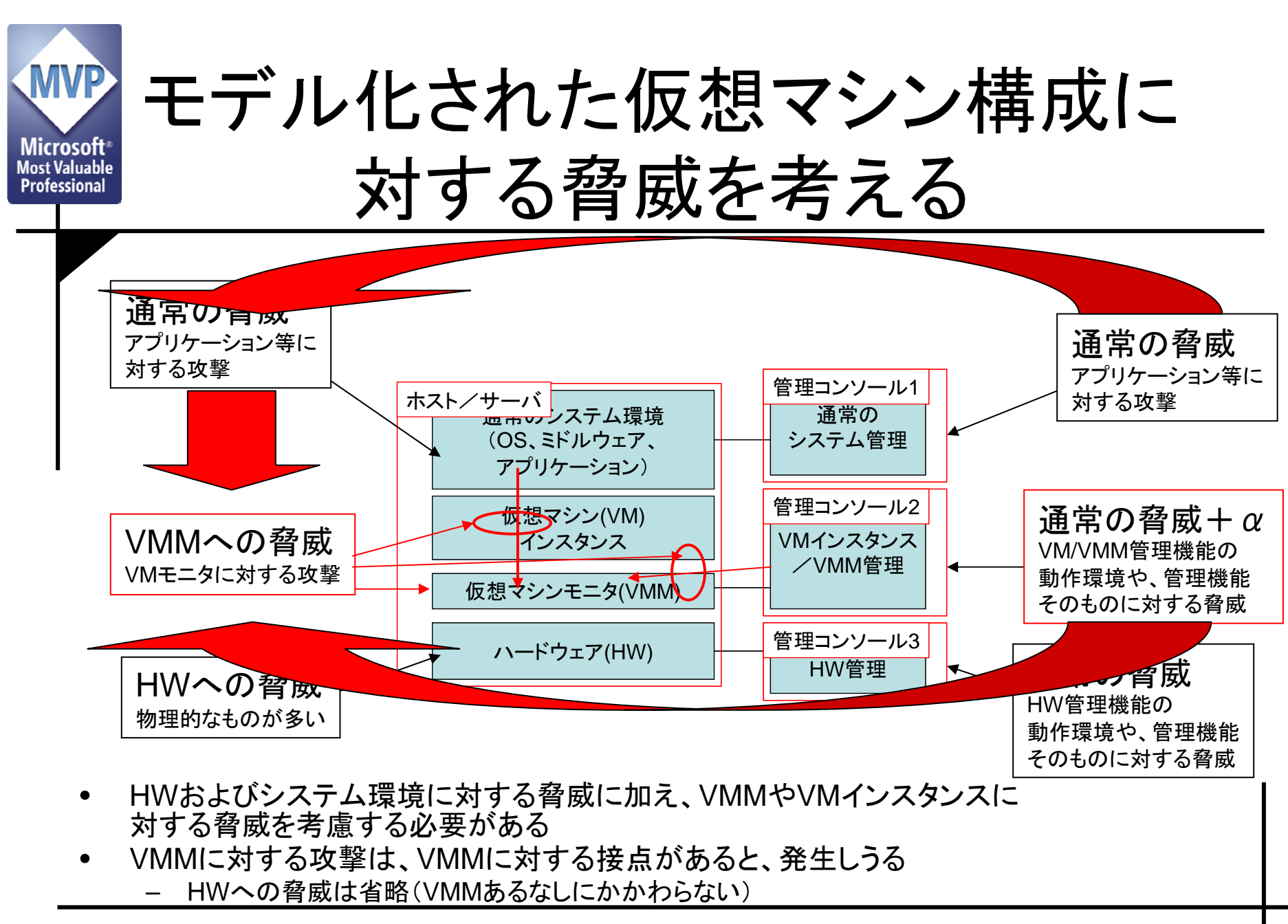

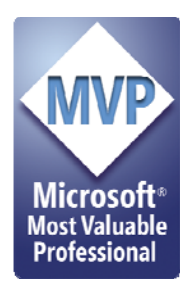

# 検討したモデルに実装を適用

#### 脅威モデル+Xen=?

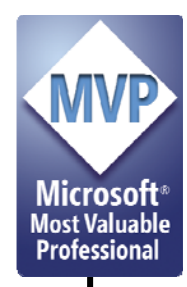

脅威のモデル化が終わったら

- • モデル化された構成への脅威を実装へ適用
	- –今回はXenをあてはめる
	- – 実装に当てはめる前に、まずXenが何かを簡単 に概説
- $\bullet$  本来はモデルそのものの妥当性検証が必要
	- –今回は省略

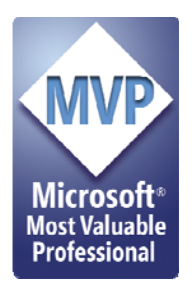

# Xenって何?

#### 準仮想化の実装

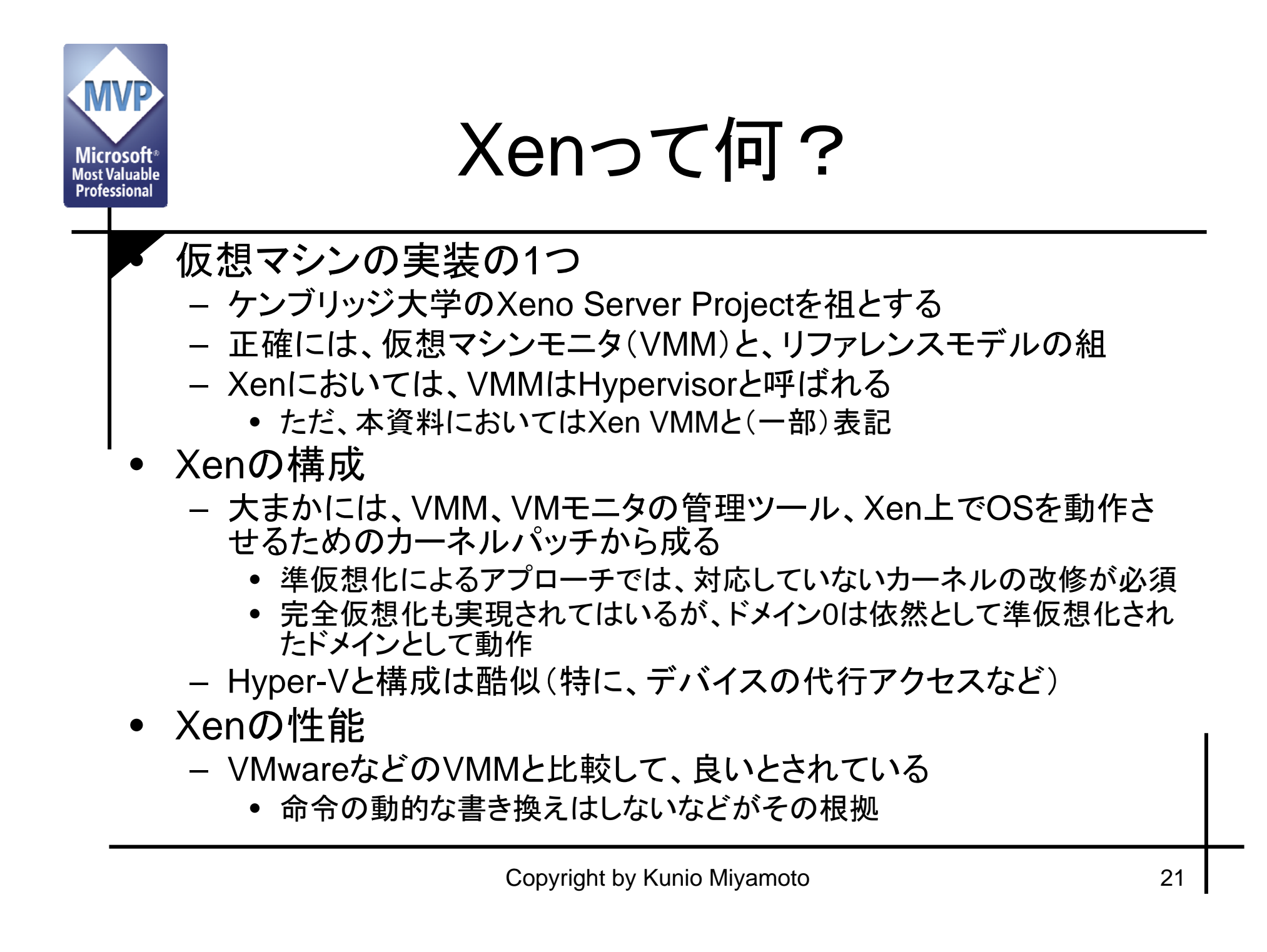

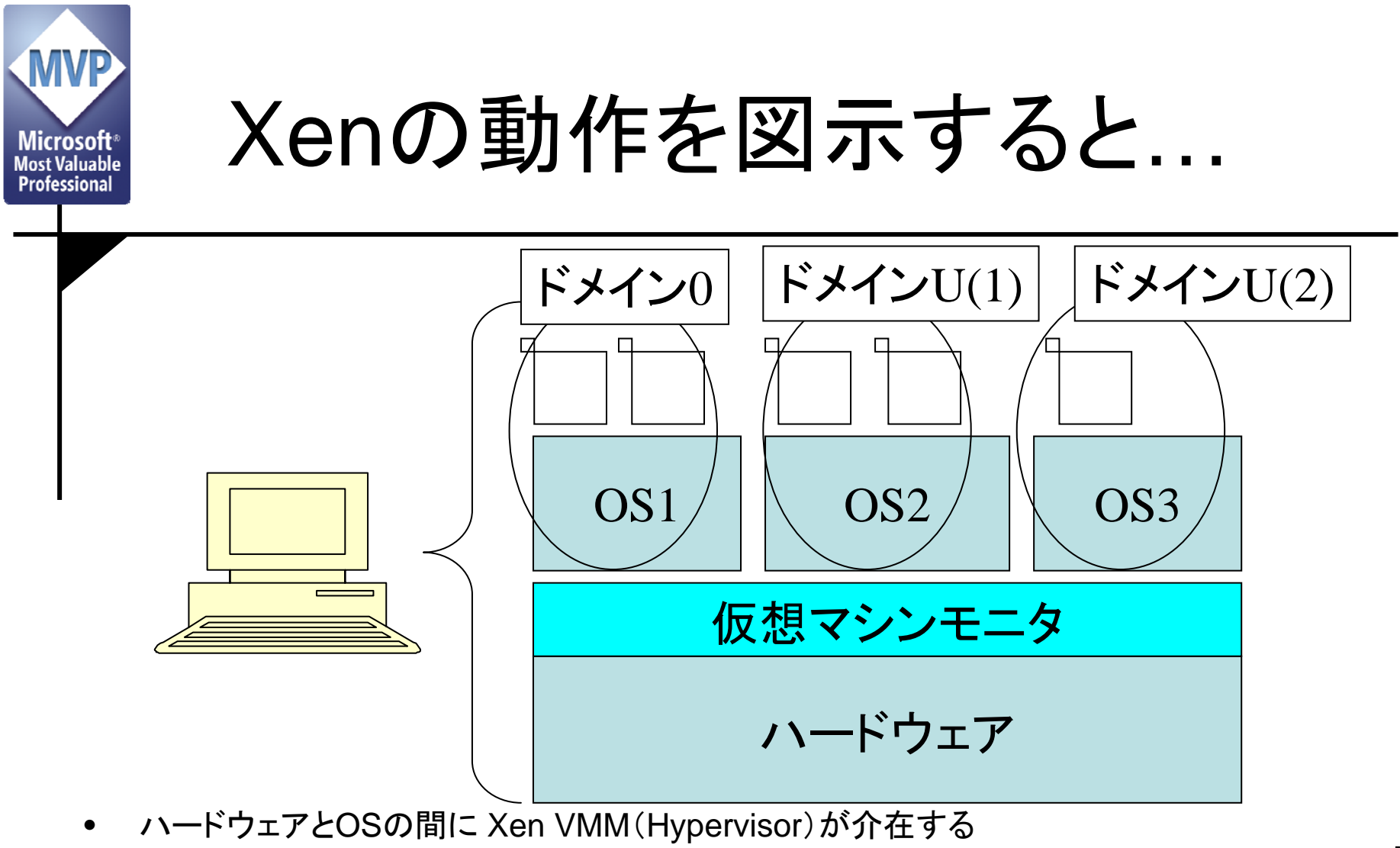

- $\bullet$ メモリやCPUなどの資源割り当ては、Xen VMMを経由して実現される
- • Xen VMM上で動作するOSカーネルは、Xenの機能に依存するため、専用アーキテクチャ となる。

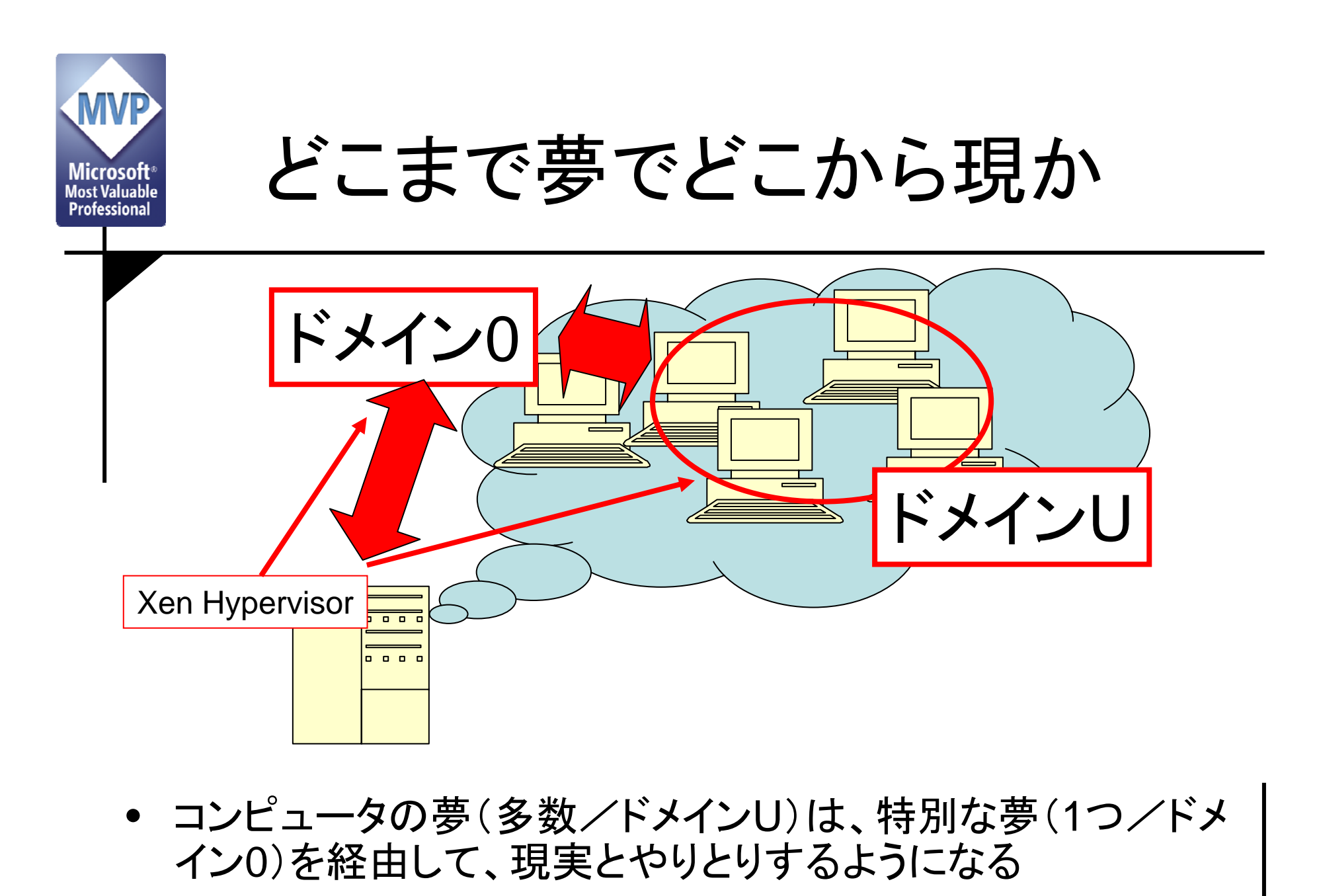

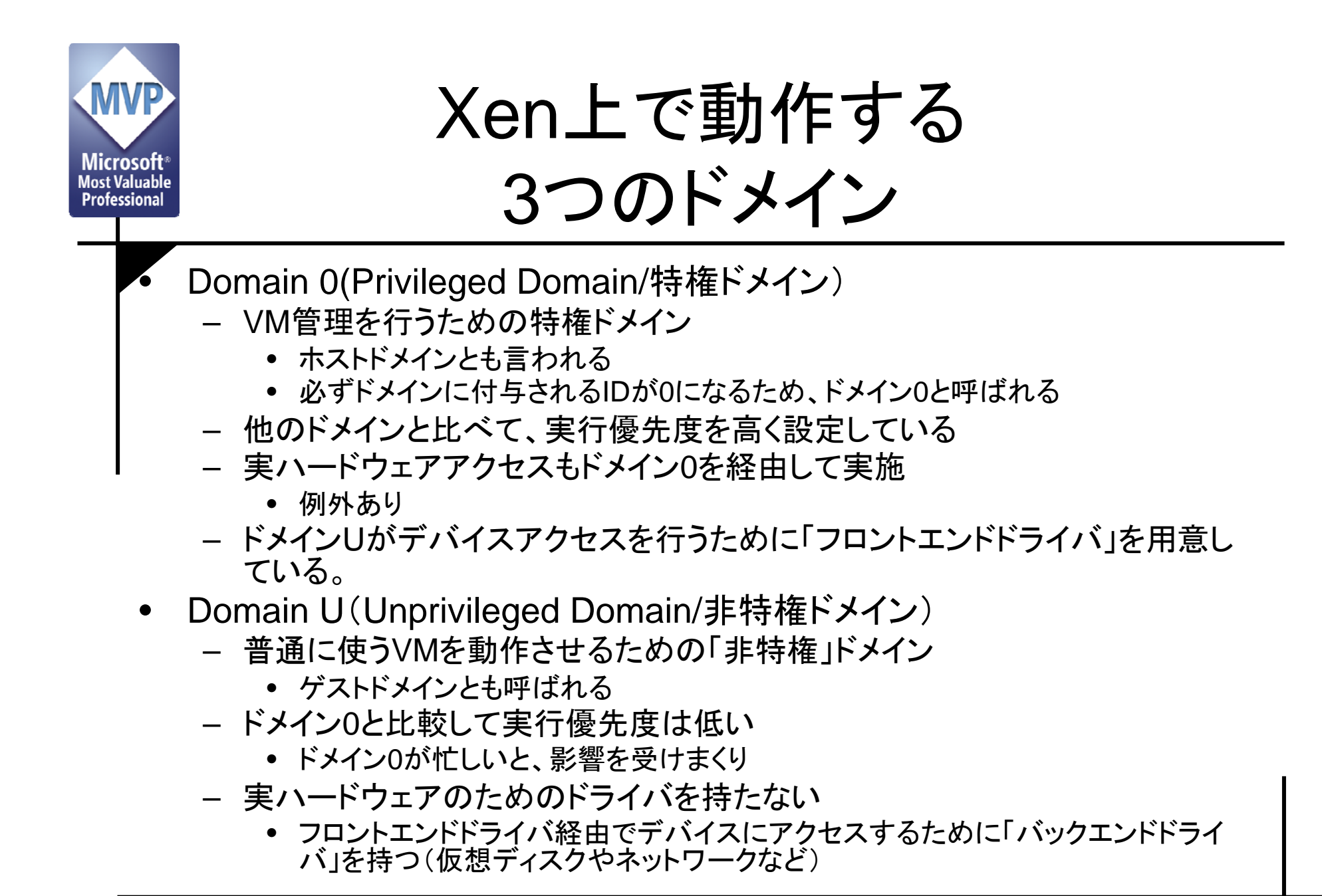

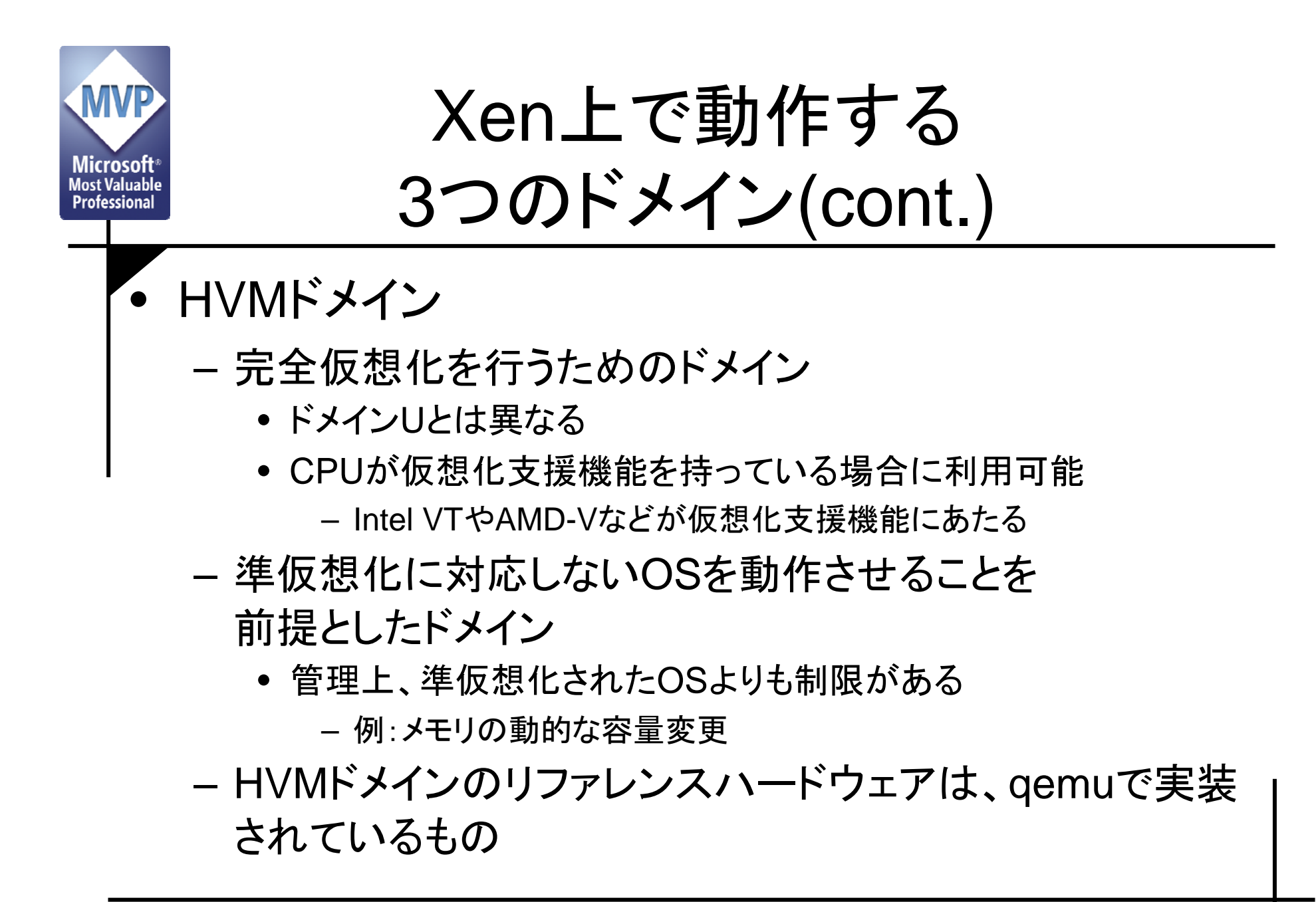

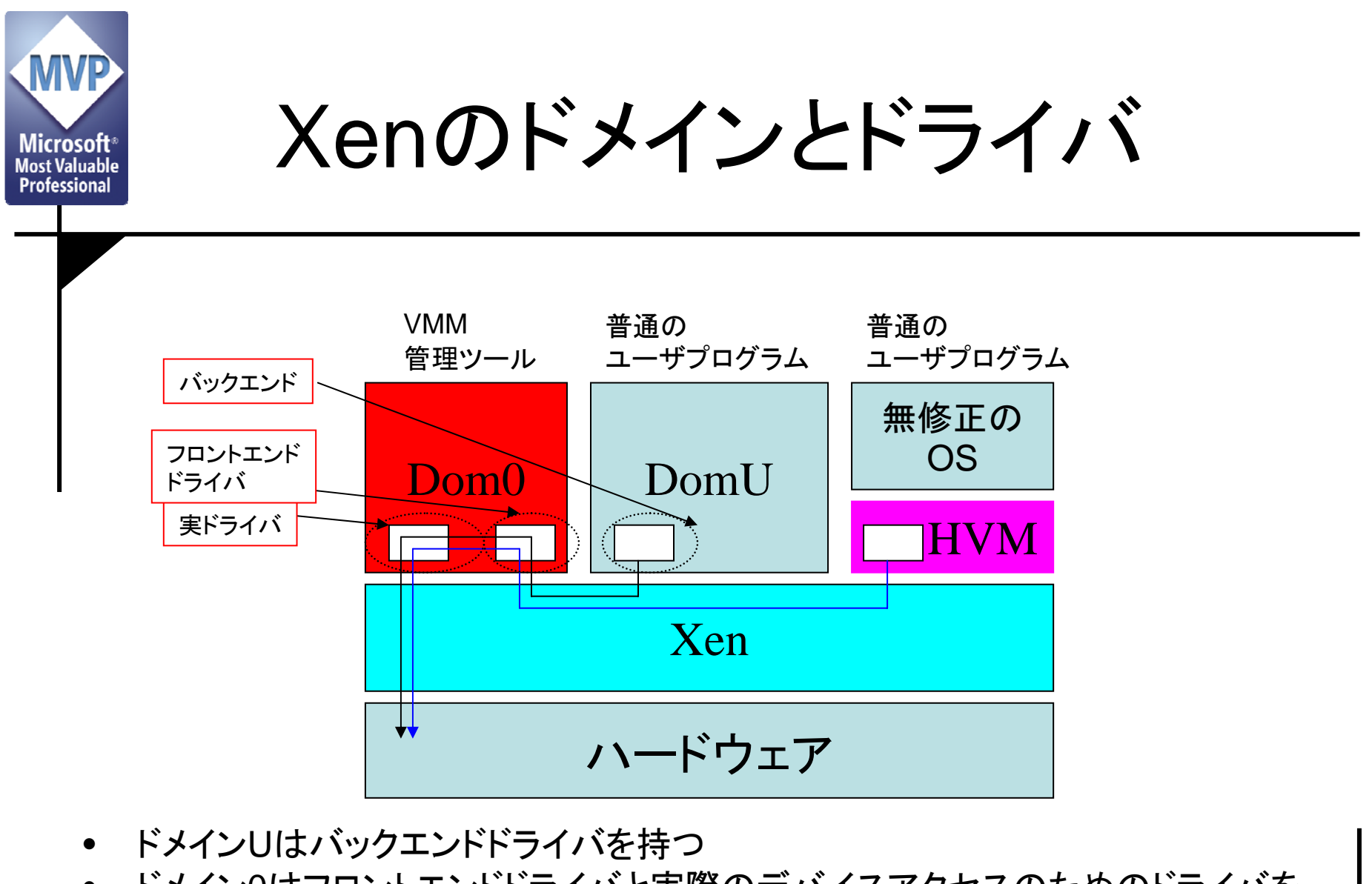

• ドメイン 0はフロントエンドドライバと実際のデバイスアクセスのためのドライバを 持つ

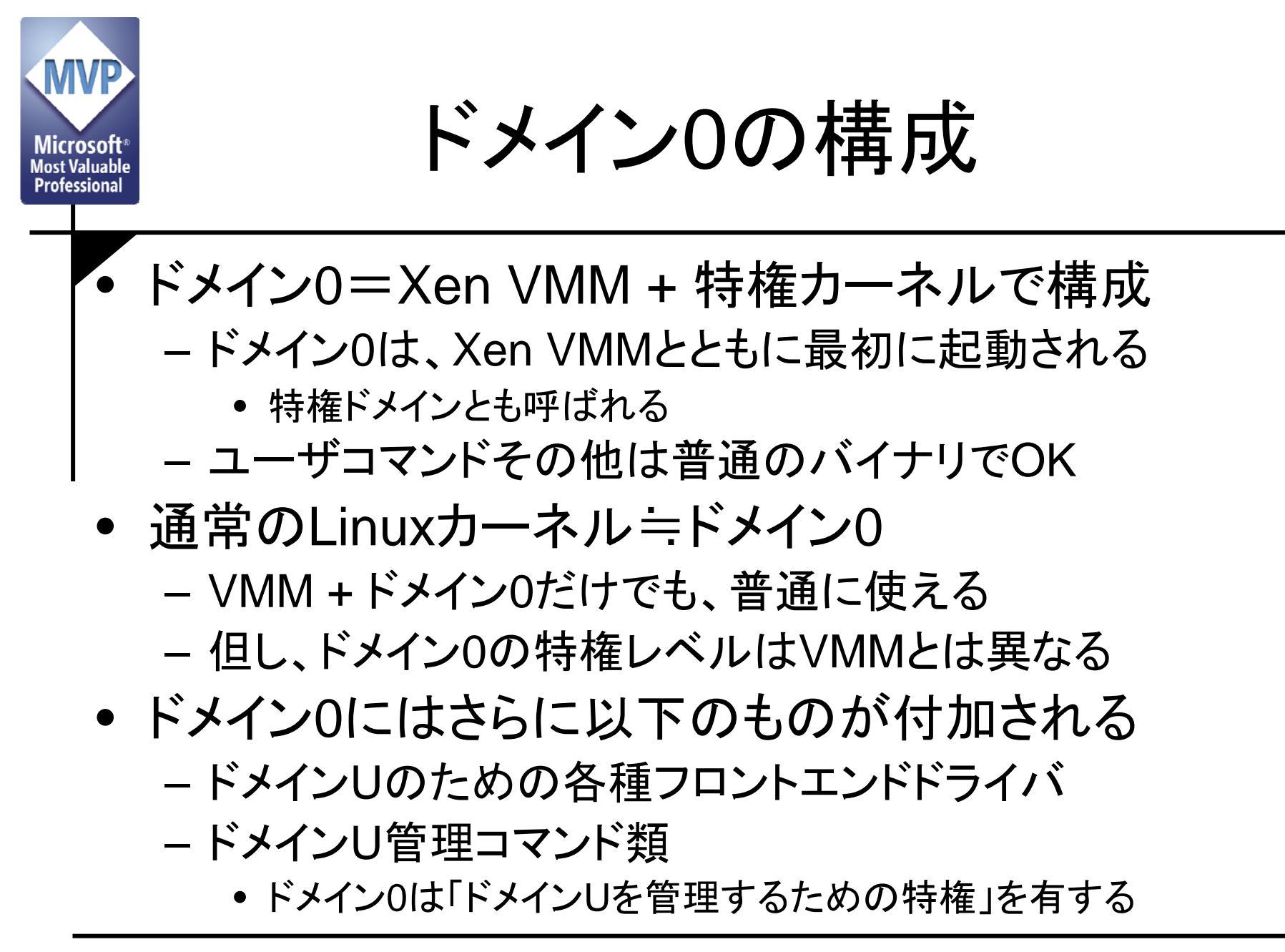

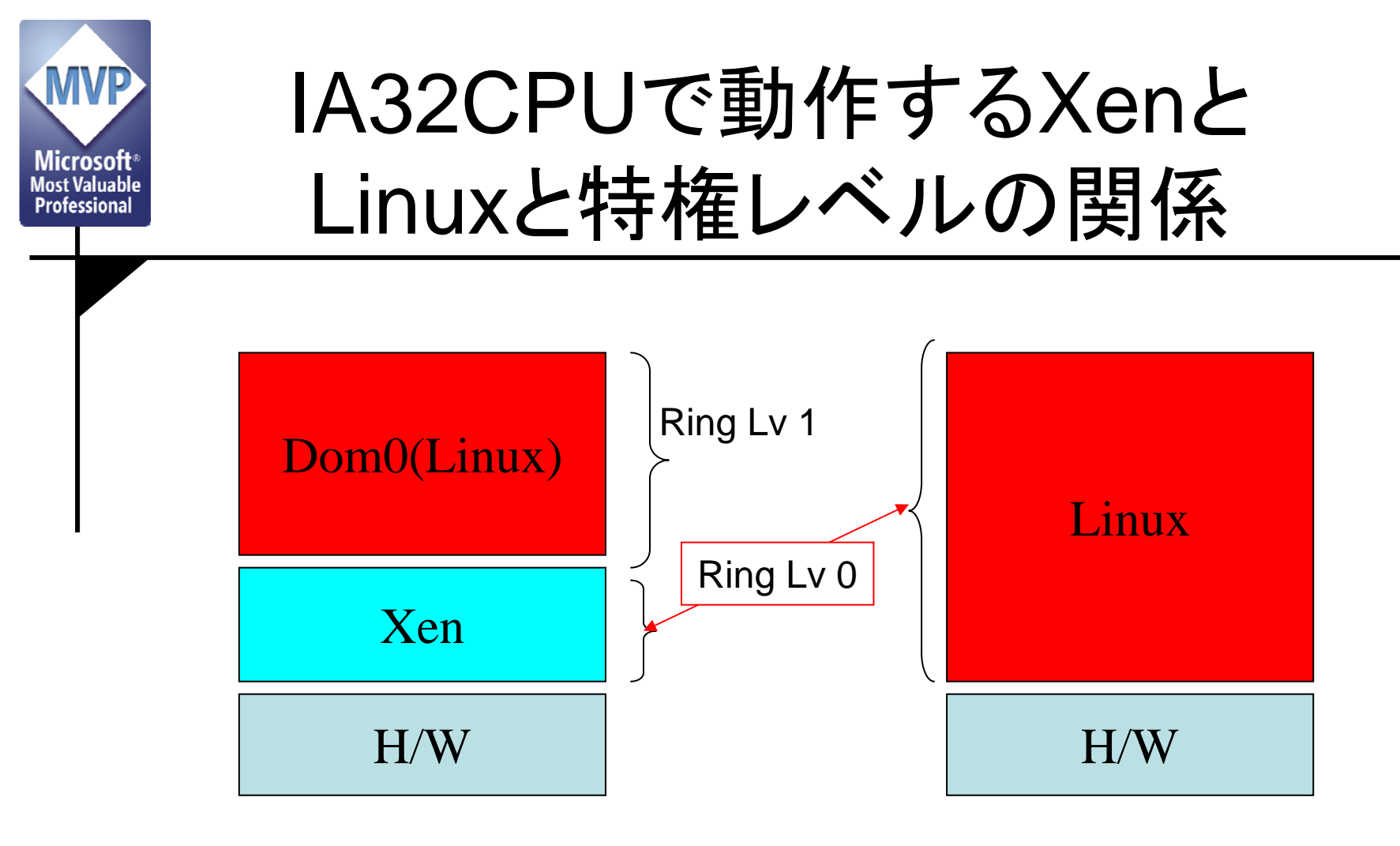

•Ring Lv = IA32における特権レベル

$$
-0\sim 3
$$

- ユーザランドは、Ring Lv.3で動作
	- システムコール発行時に、その延長でCPUはより高い特権レベルに遷移する

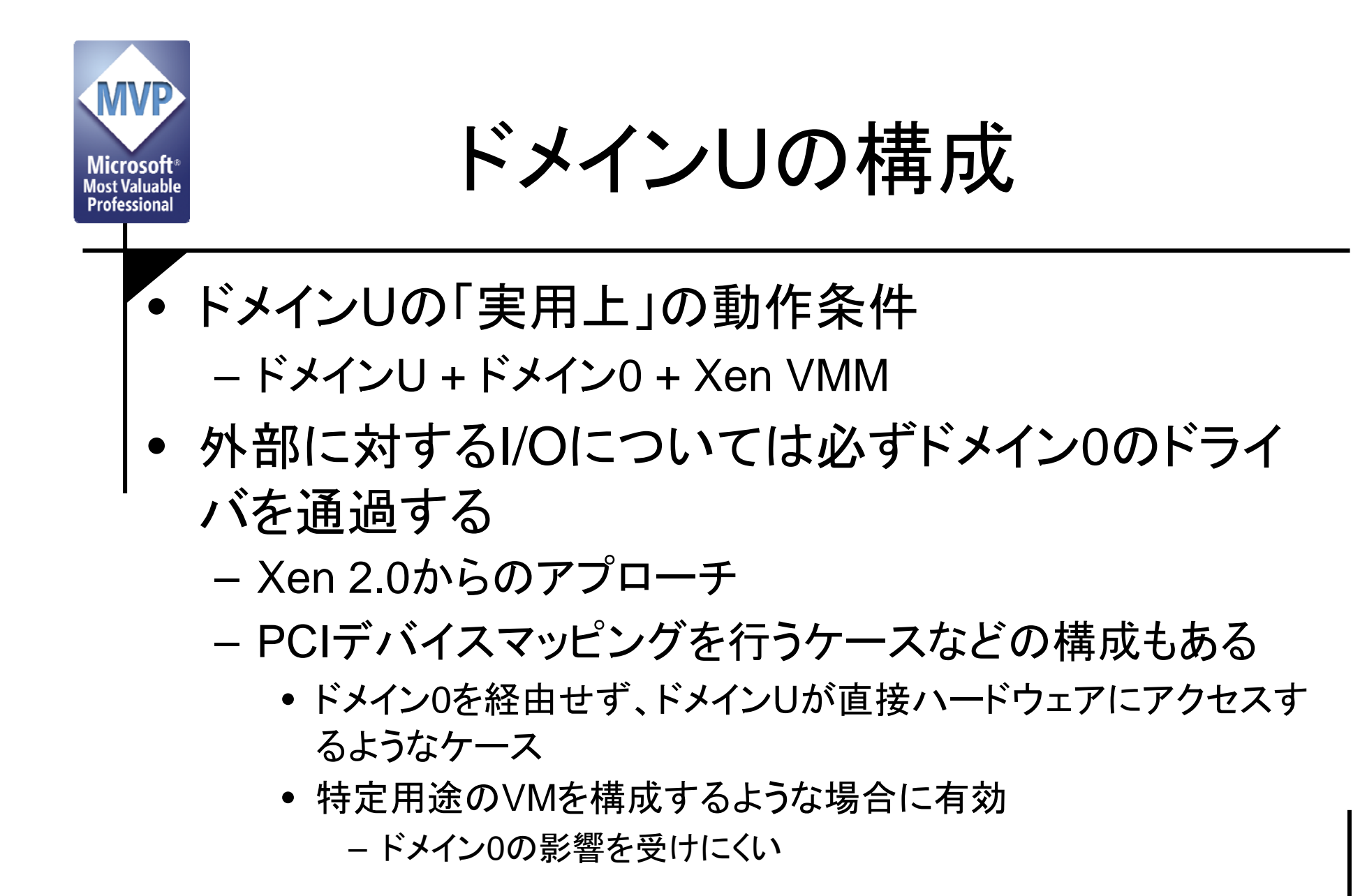

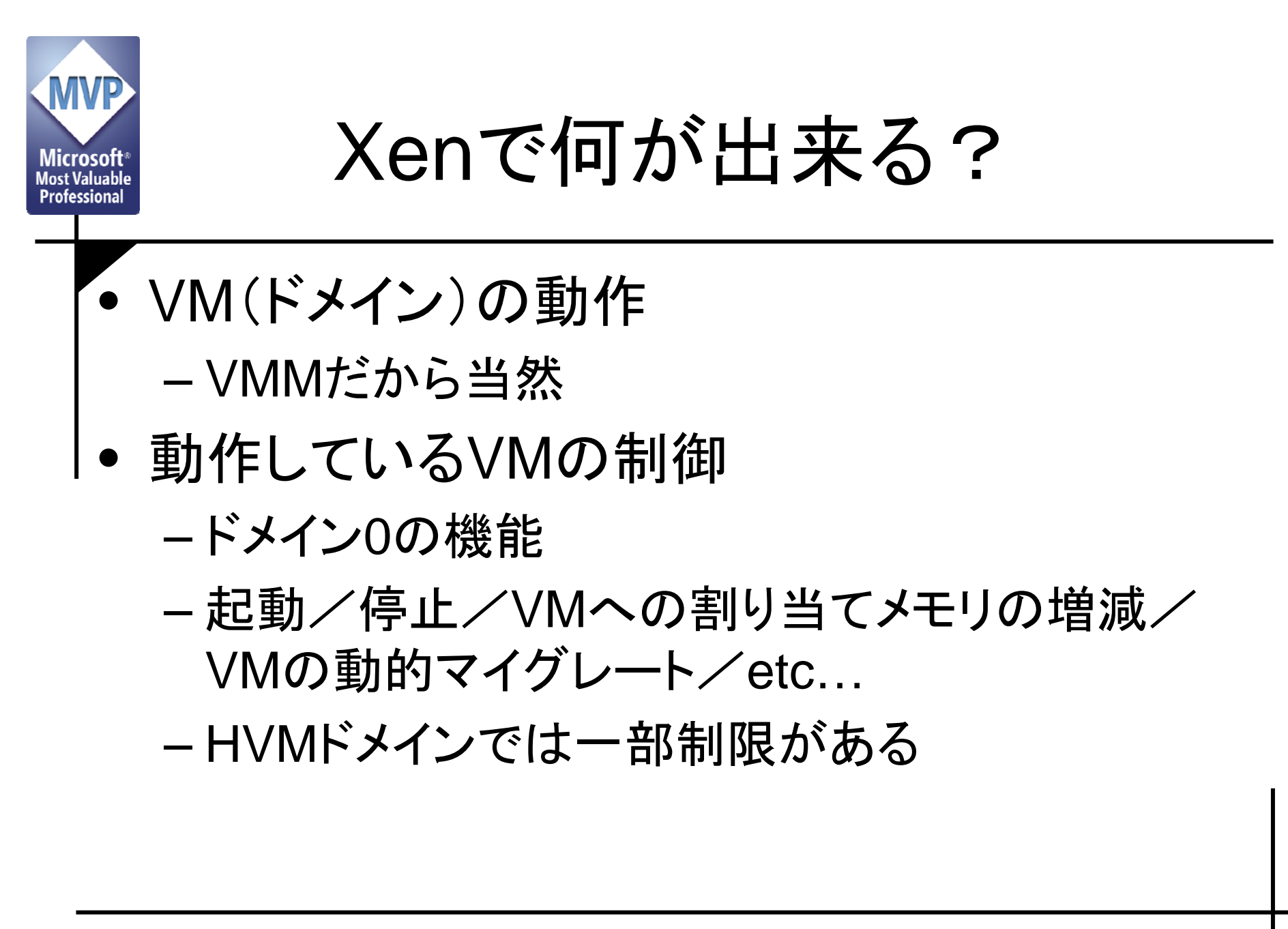

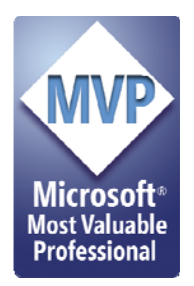

# 脅威モデルを実装にあてはめる

#### Xenをサンプルに

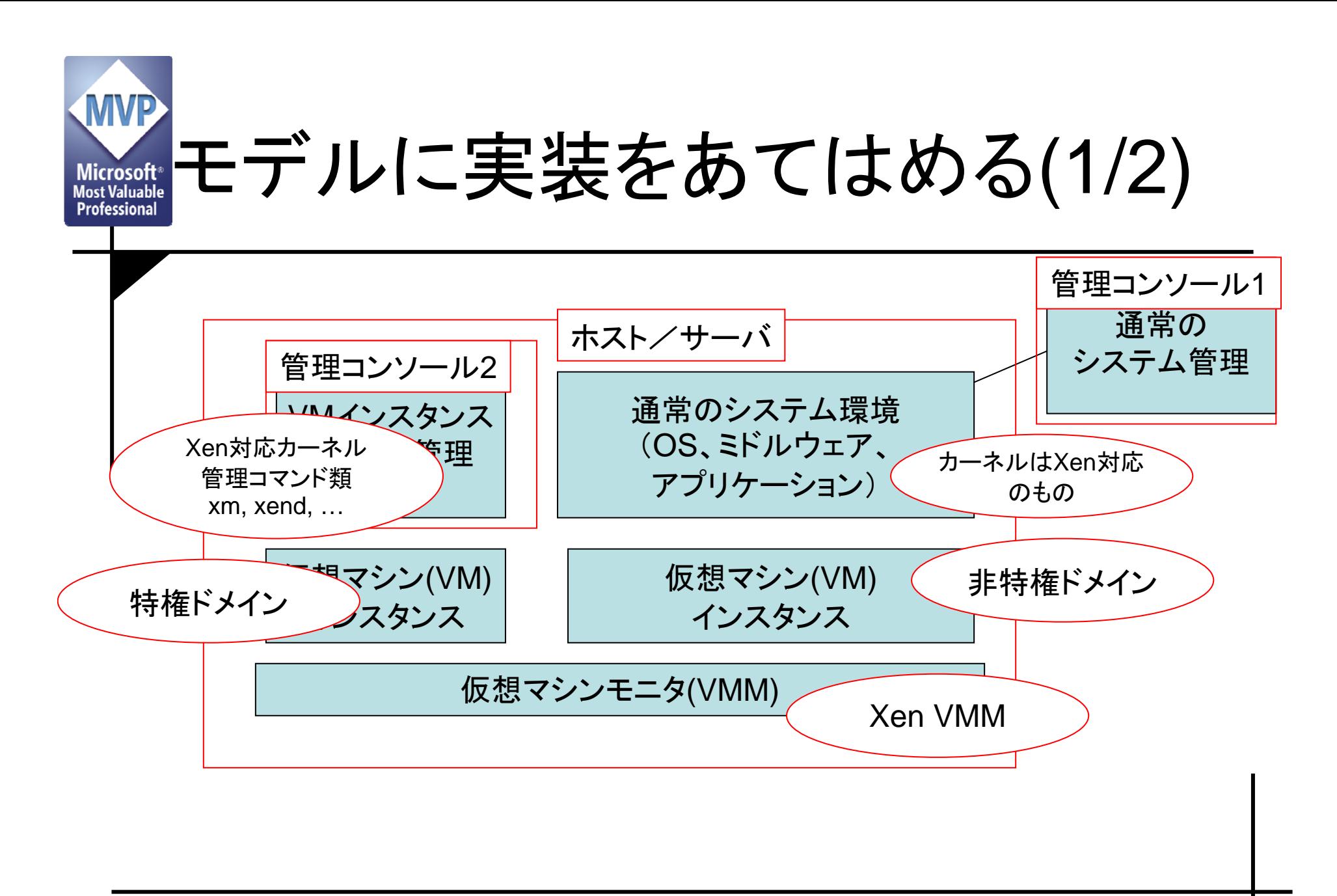

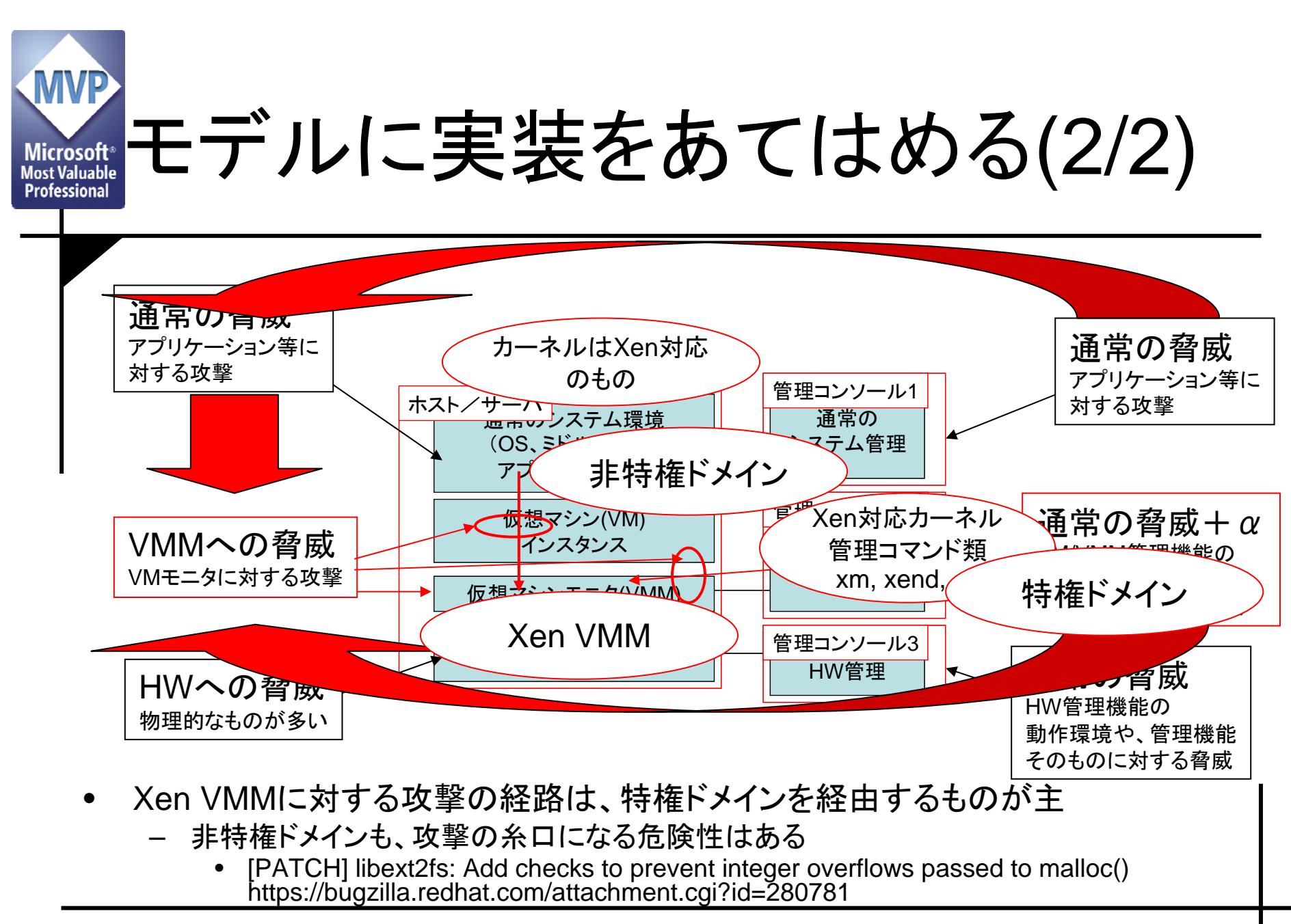

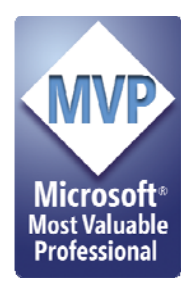

# 仮想マシン環境侵害 ~シナリオと防御指針の例~

### 最終的には、管理機能を 侵害された場合のインパクトが大

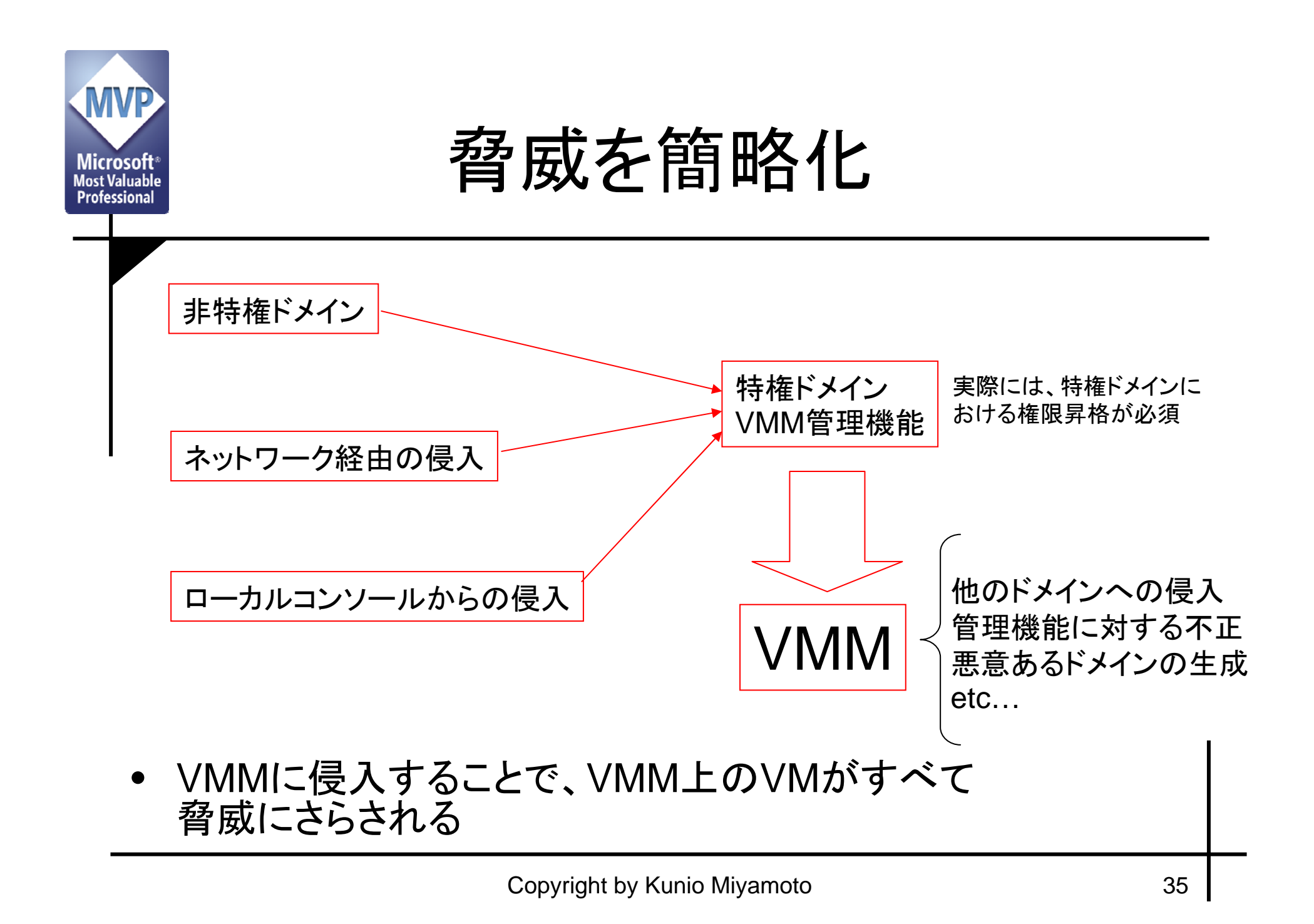

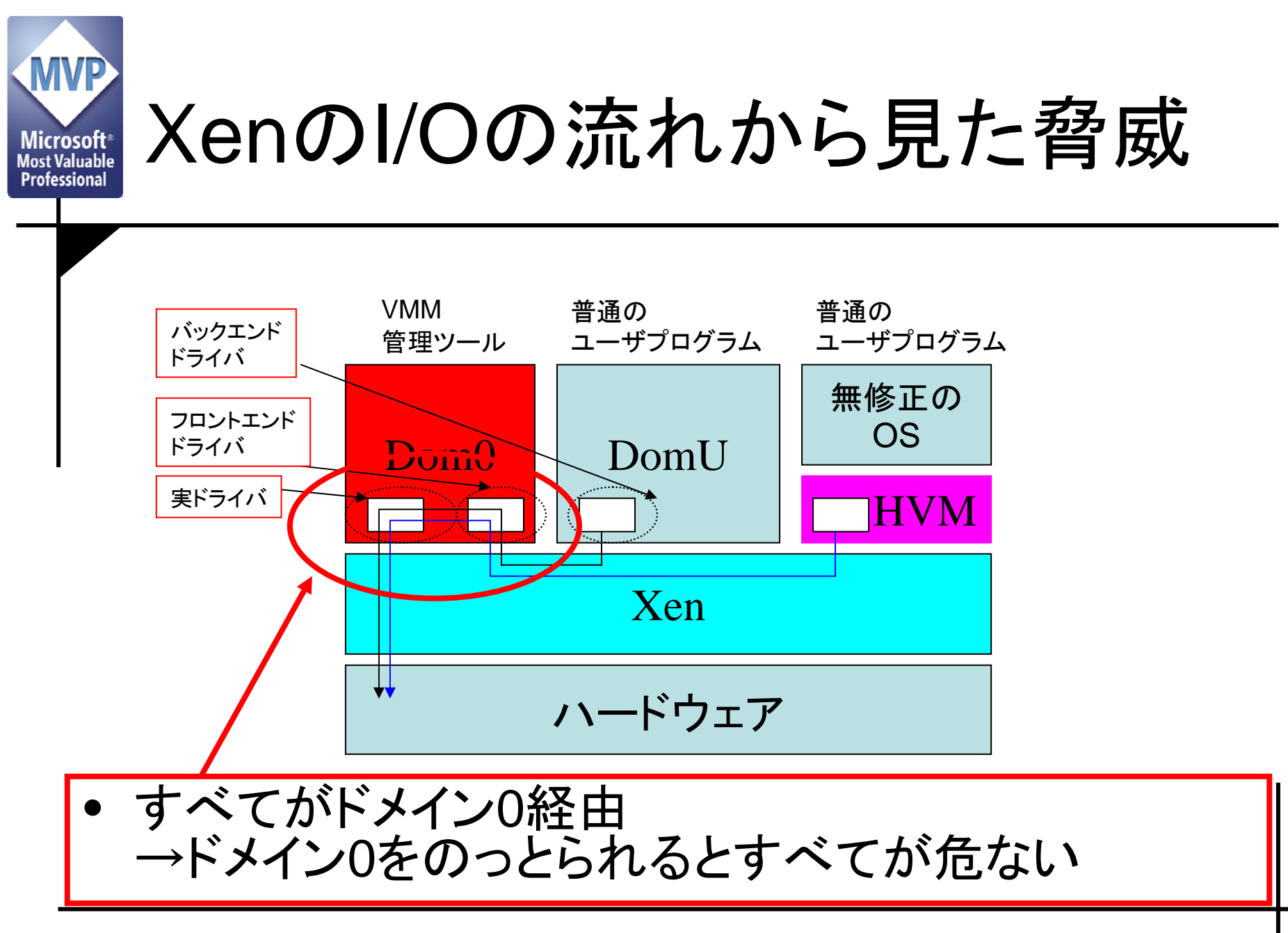
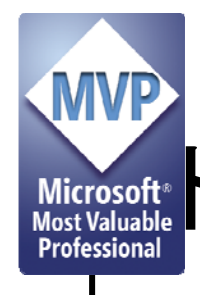

ドメインを侵害されるまでのシナリオ

- • 非特権ドメインも特権ドメインも、ユーザコマ ンドは通常のLinuxであることが多い
	- – 通常のコマンドの脆弱性や設定不備を突破口に されることも
- $\bullet$  通常のコマンド類脆弱性や設定不備、メンテ ナンスされていないサーバプログラムなどは 攻撃の糸口になりうる

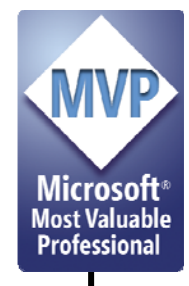

#### ドメインを侵害された後の攻撃の例

- • Hijacking Virtual Machine Execution
	- Nguyen Anh Quynh氏(産総研)によるBlack Hat Briefing 2007での 発表
	- 特権ドメインをのっとられた場合のパターンの 1 つ
	- より生々しいVM実行ののっとり
- • 細工したファイルシステムを作成して、非特権ドメインから受 動的攻撃
	- 非特権ドメインをのっとられた場合のパターンの1つ
	- e2fsprogsの脆弱性http://nvd.nist.gov/nvd.cfm?cvename=CVE-2007-5497
	- [PATCH] libext2fs: Add checks to prevent integer overflows passed to malloc() https://bugzilla.redhat.com/attachment.cgi?id=280781
		- PyGRUB経由の侵害の例が出ていたが、別にそれに限らない

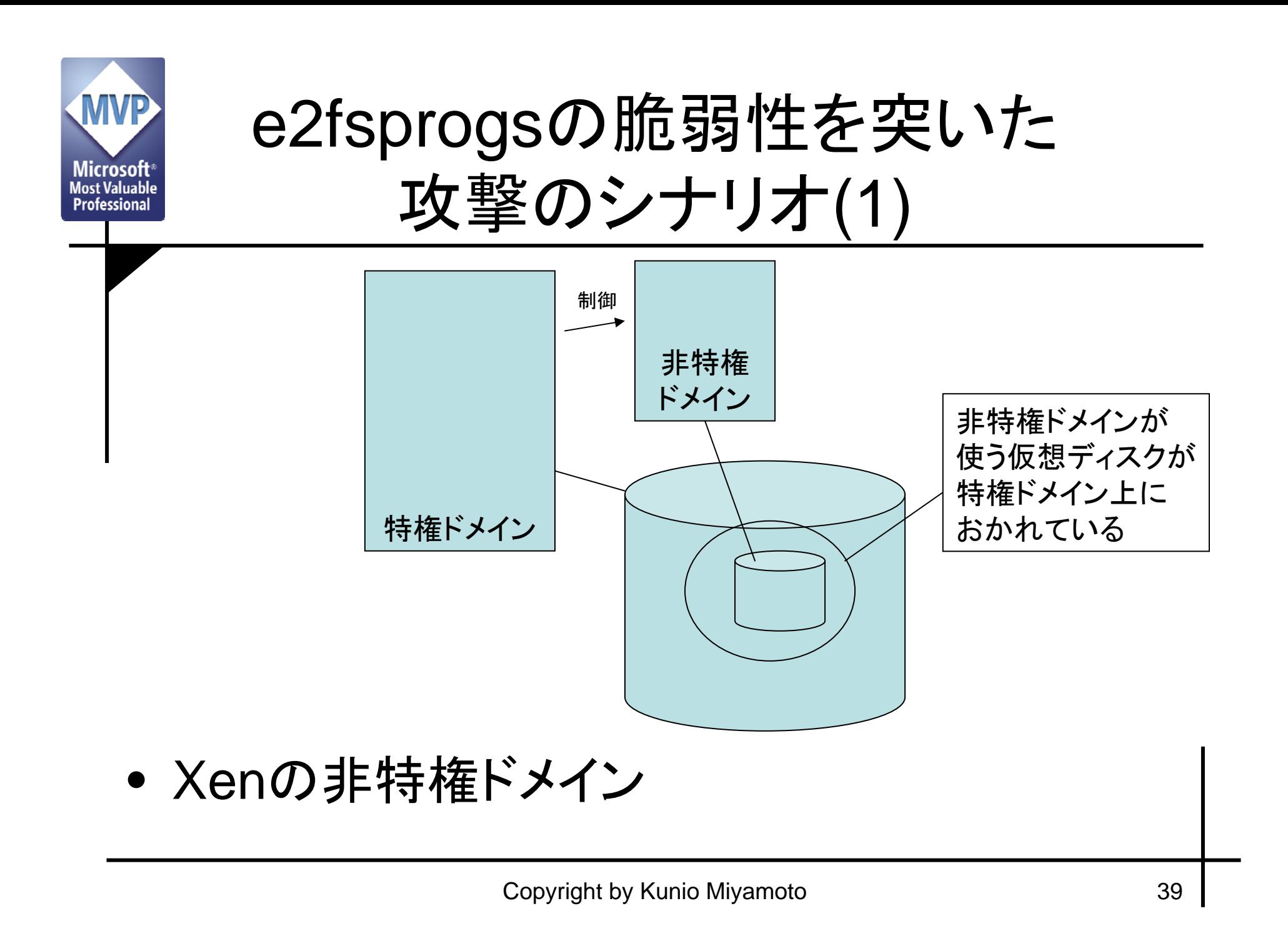

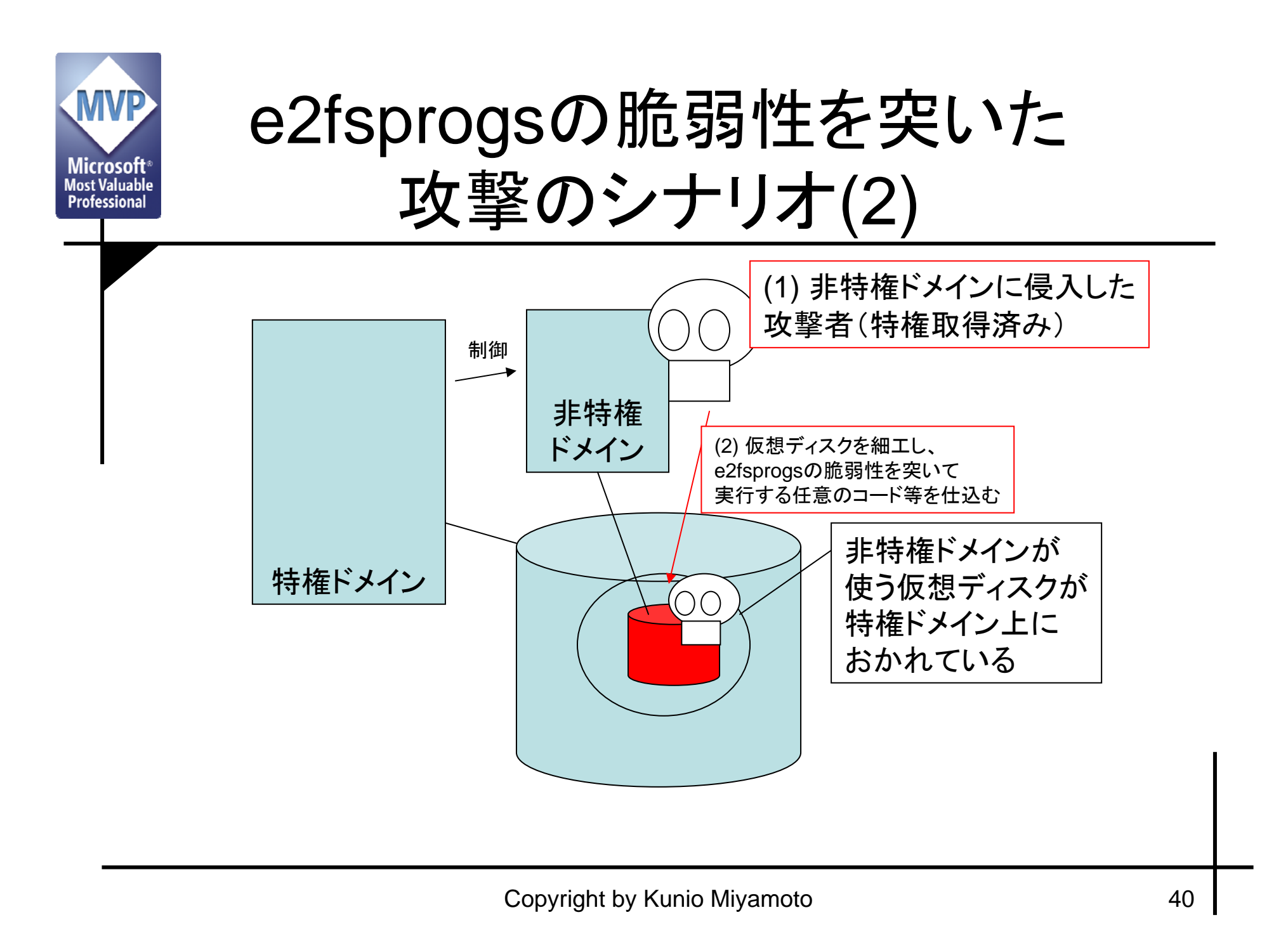

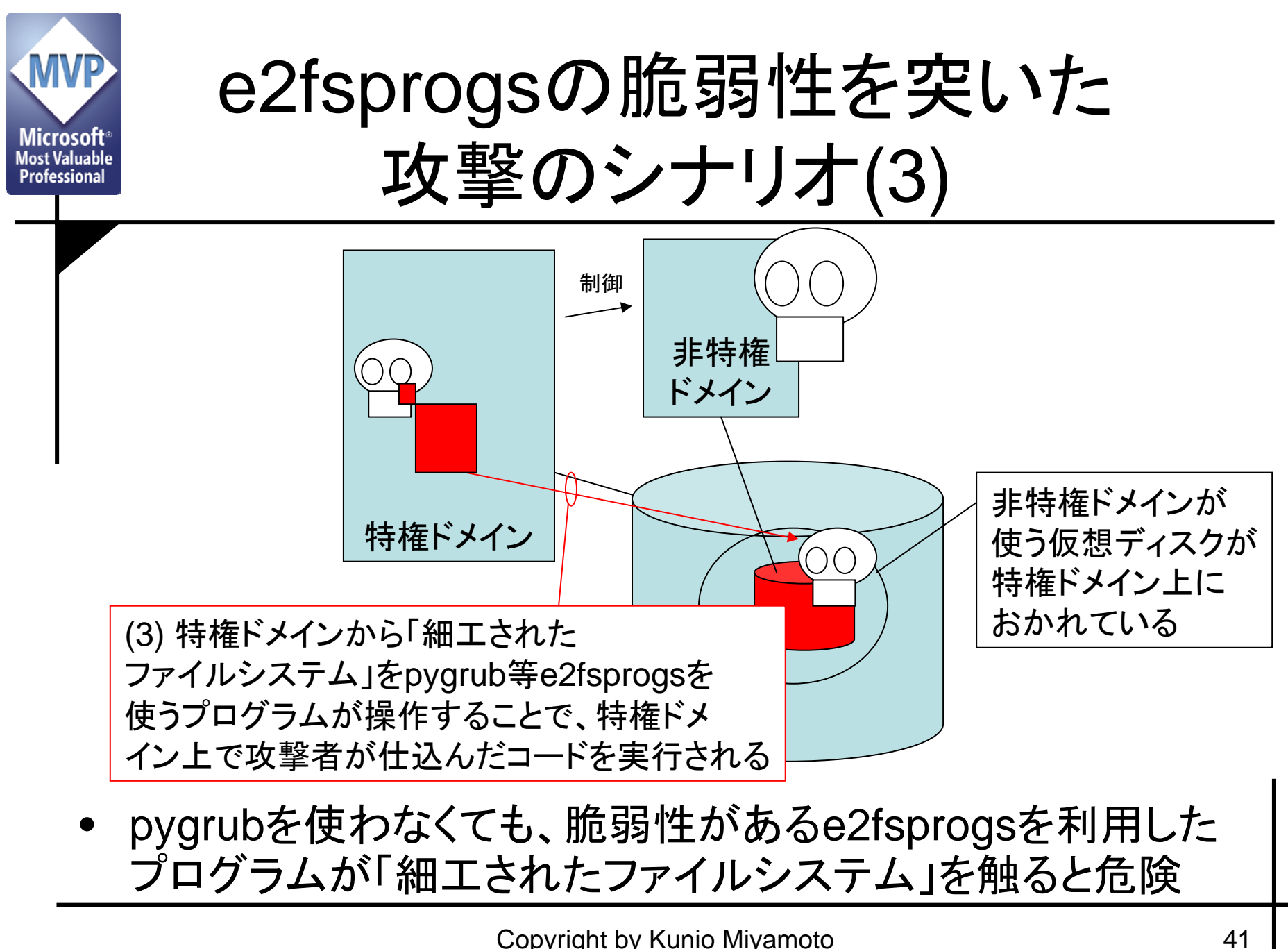

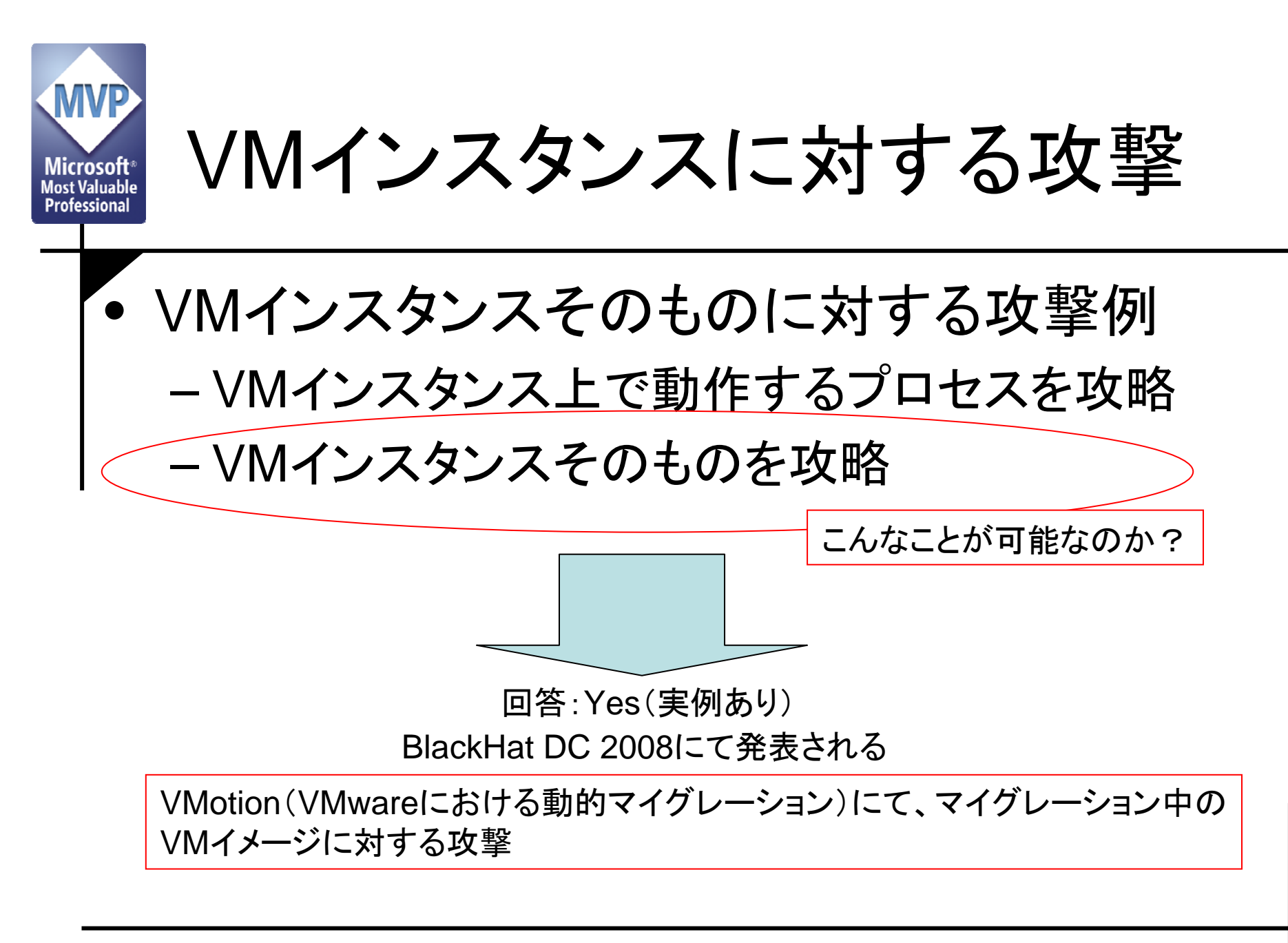

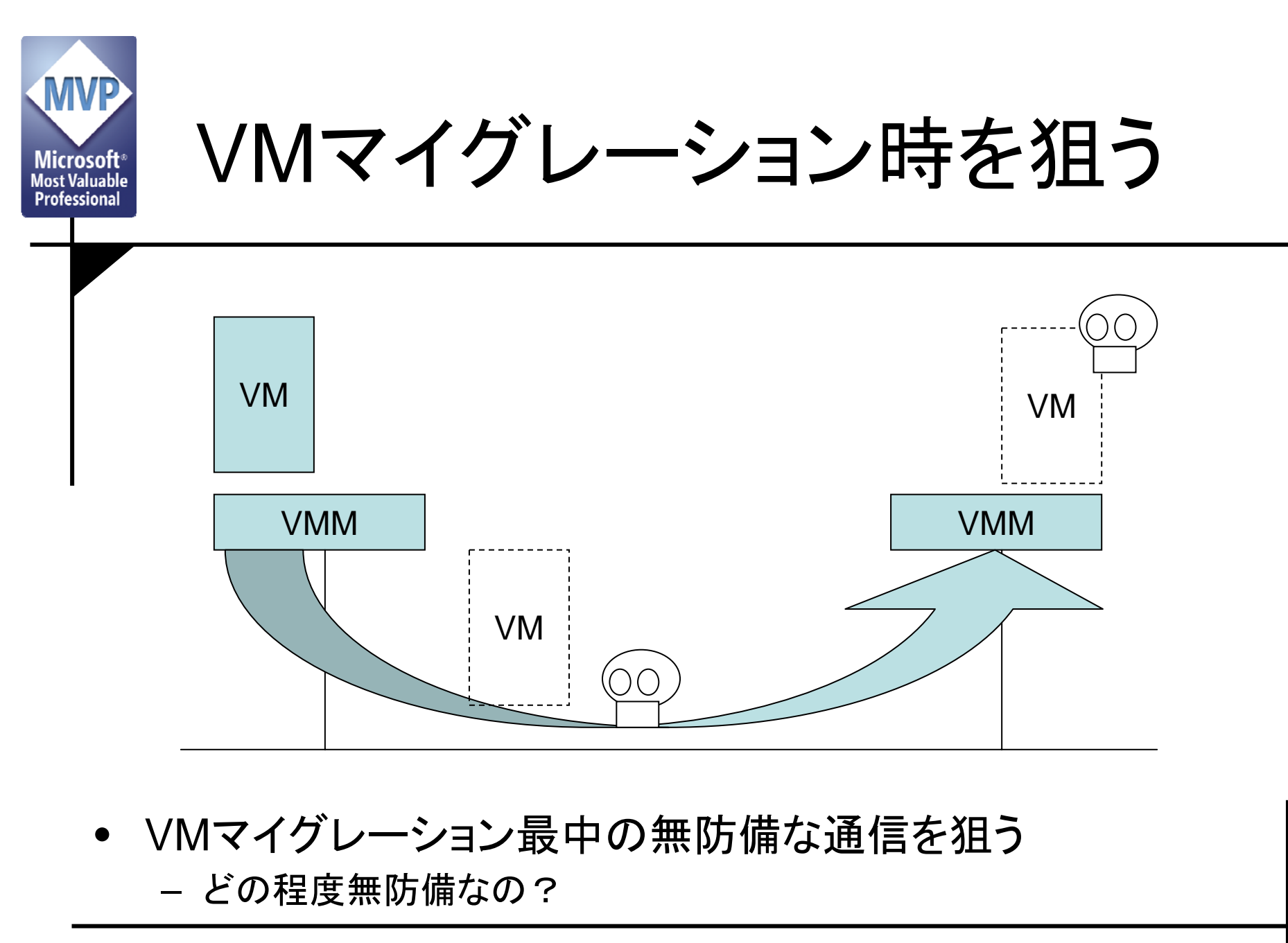

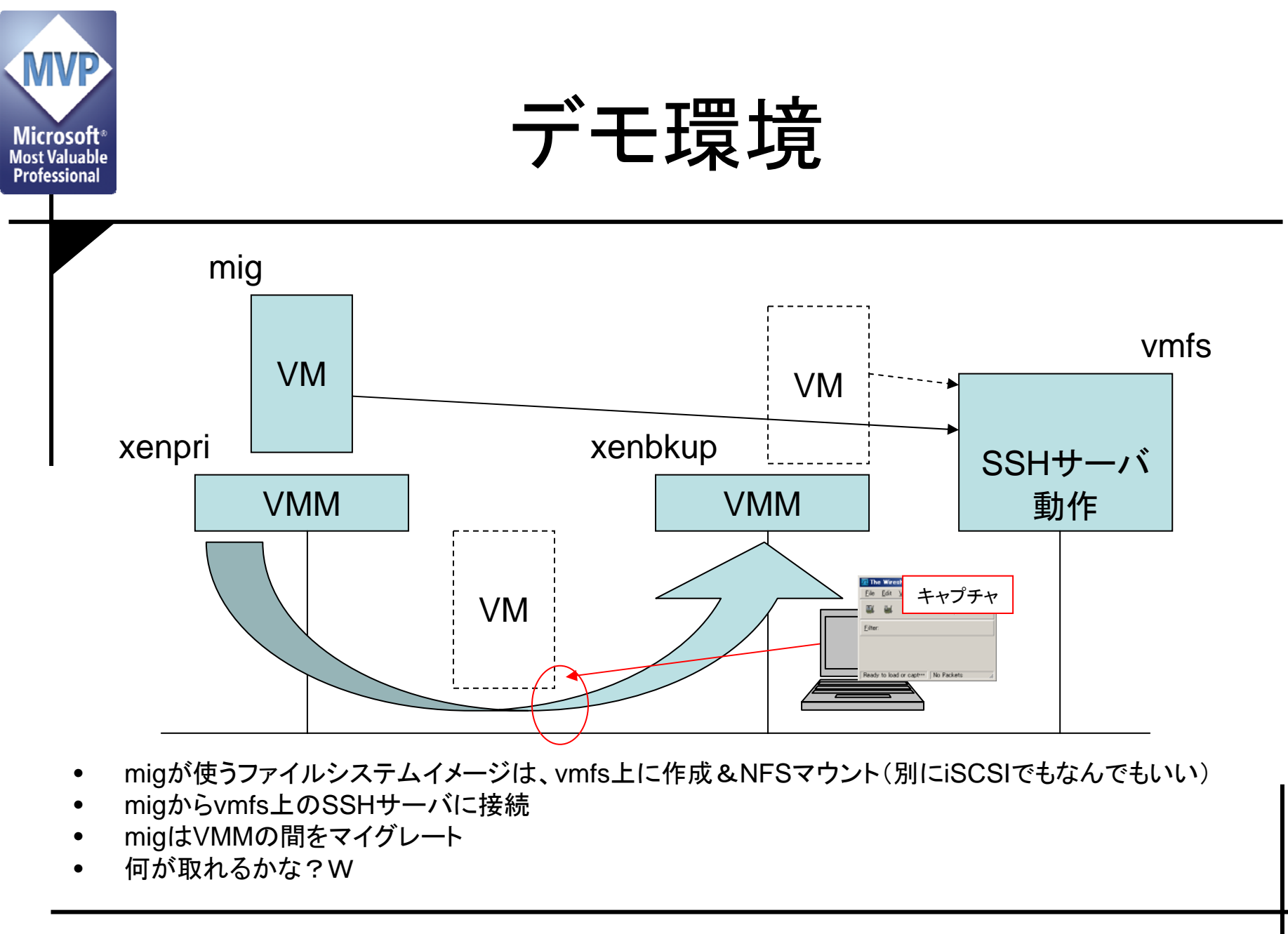

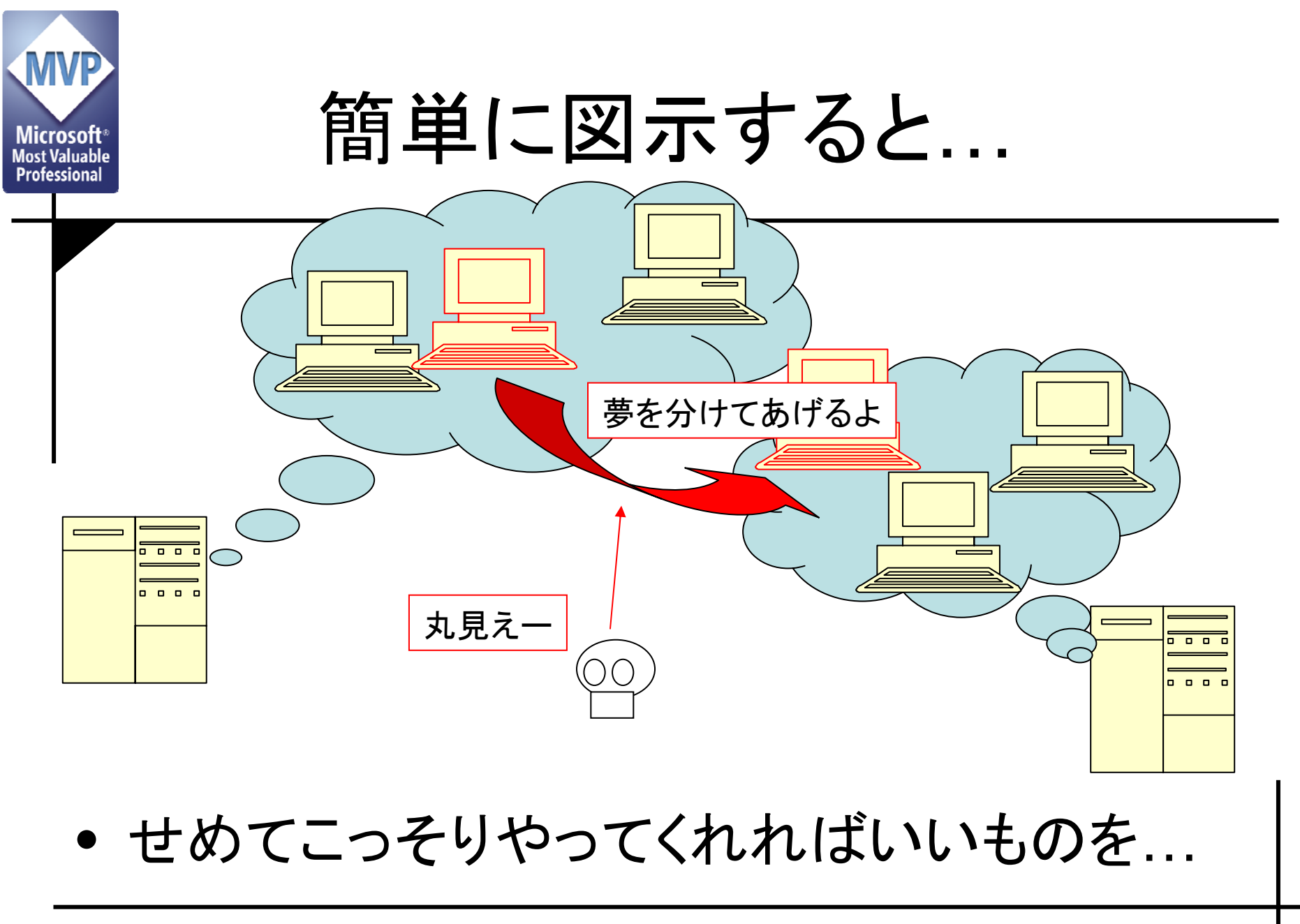

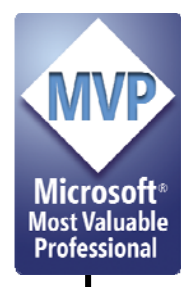

## これをWindows系のものに 適用すると?

- $\bullet$  VMM,VMインスタンス
	- –Hyper-V + 親Partition + 子Partition
- $\bullet$  管理ソフトウェア
	- System Center Virtual Machine Manager 2008
- $\bullet$  管理ツールを動作させる環境
	- –IIS6以上, PowerShell, etc…
	- きちんと脆弱性対策をしておかないと、やっぱり 好きにされます

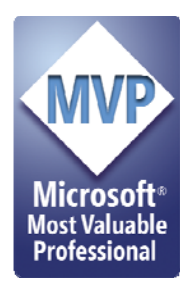

# コンピュータは、コンピュータの 悪夢を見るか

たぶん …

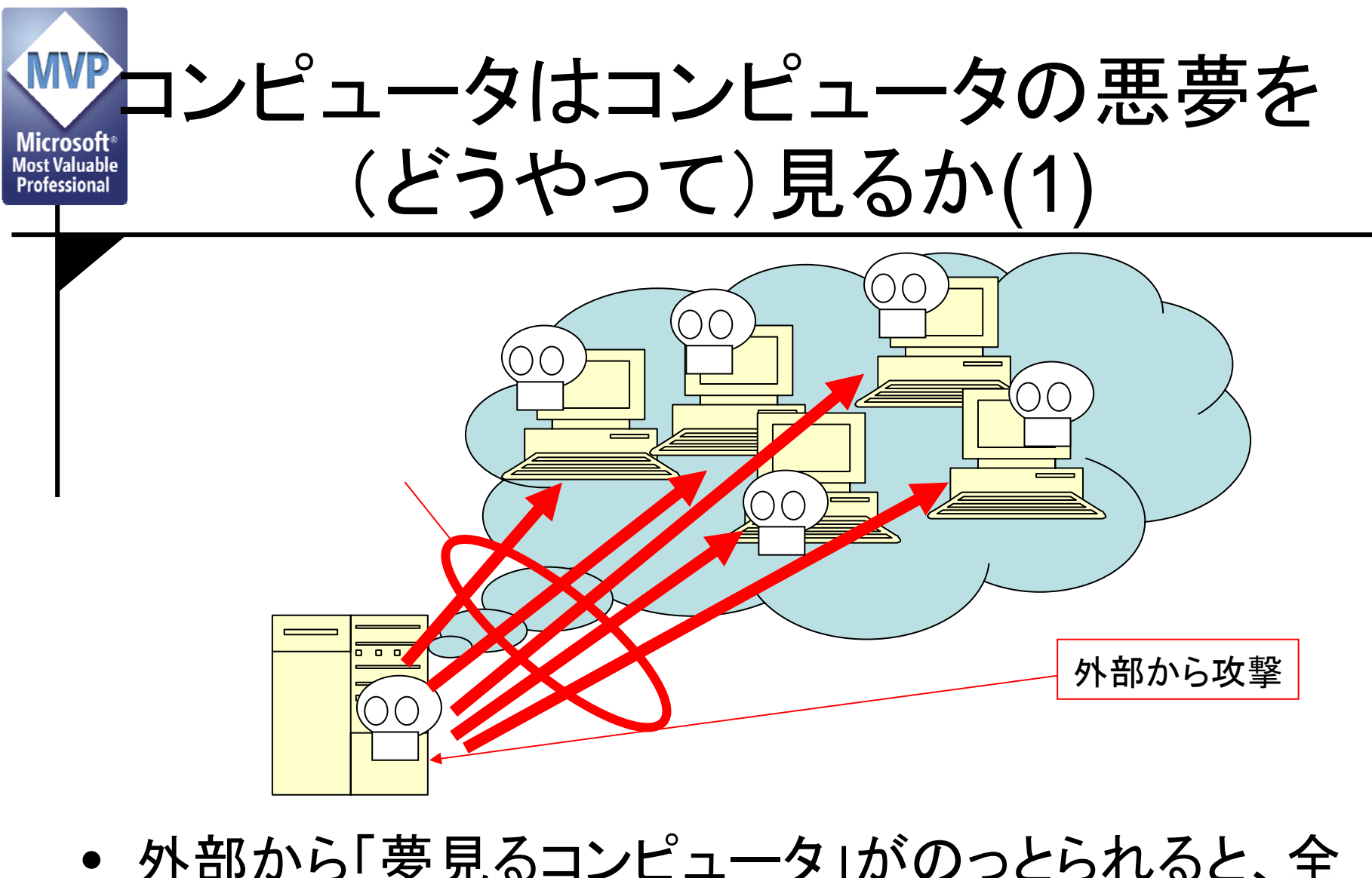

 外部から「夢見るコンピュータ」がのっとられると、全 部悪夢に

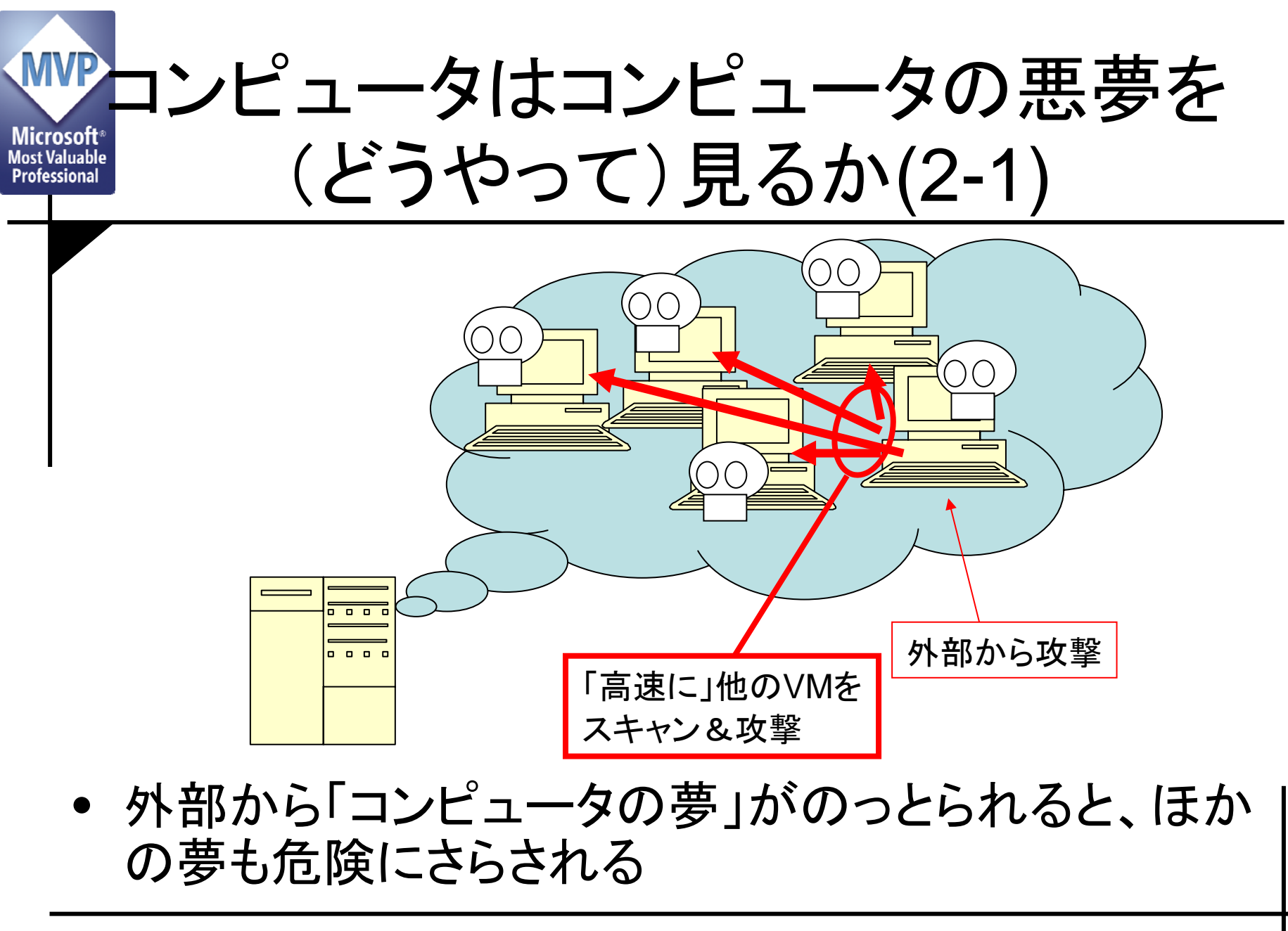

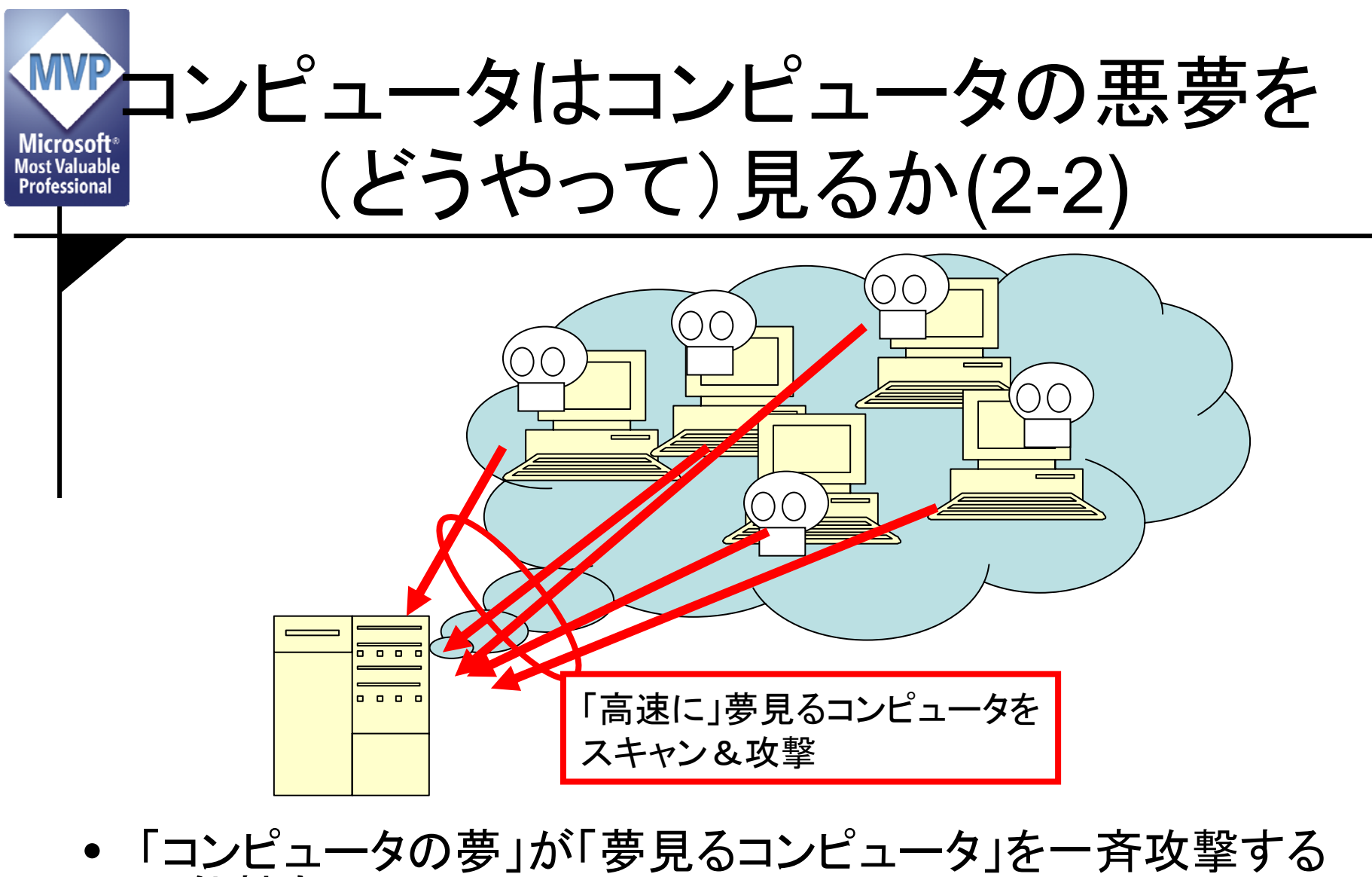

可能性も – 侵入が成功しなくても、DoSにはなる

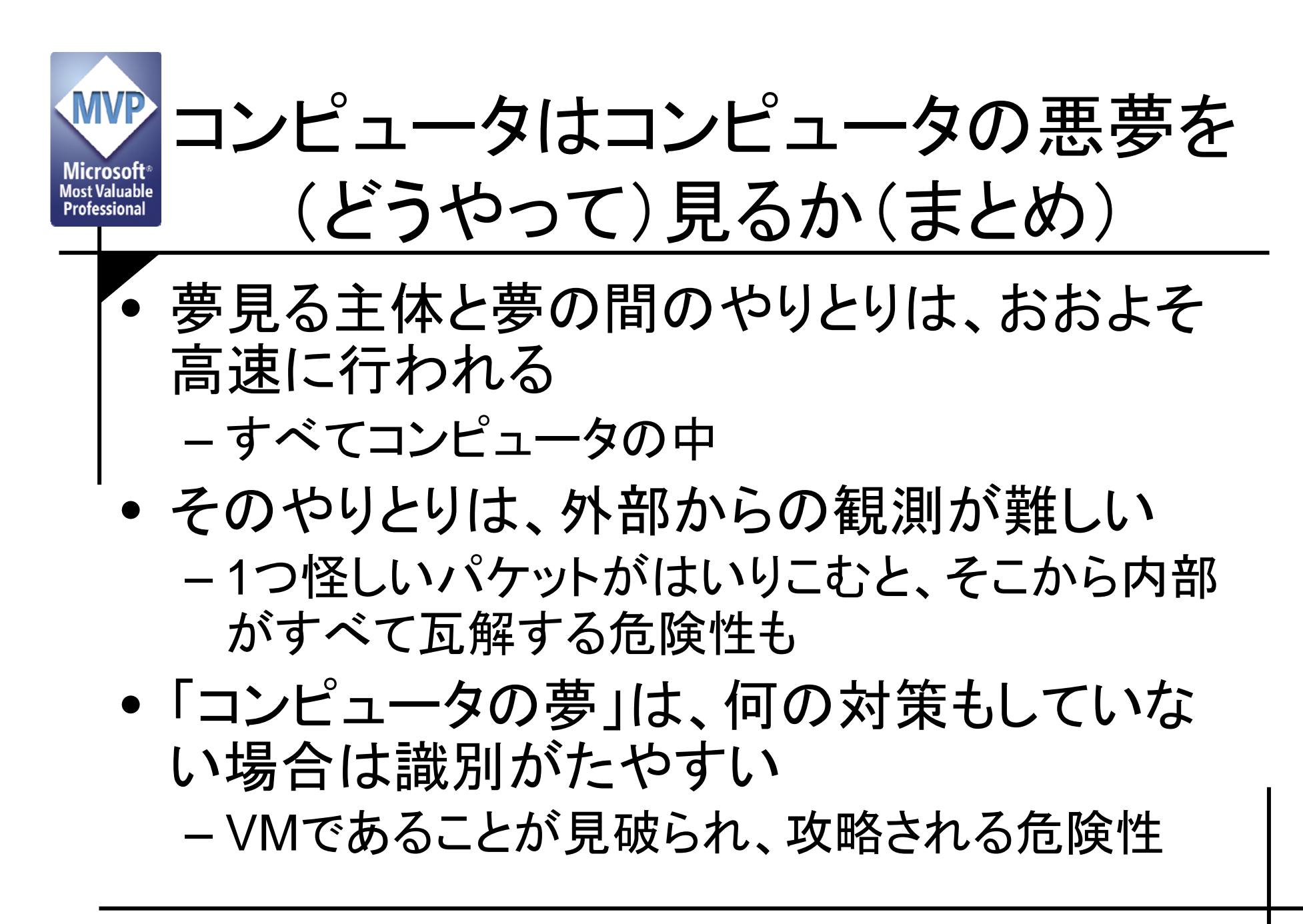

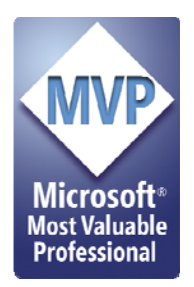

# VM構成で 変わるところと変わらないところ

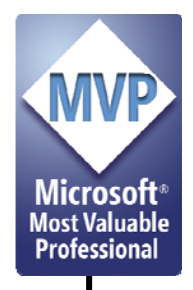

変わるところの例

- •VMMの存在
- $\bullet$ VMM管理機能の存在
- $\bullet$ ネットワーク連携可能なVMMの存在
- $\bullet$ コンピュータの数
- $\bullet$  侵害される箇所による、二次被害の出方や 被害拡大の仕方

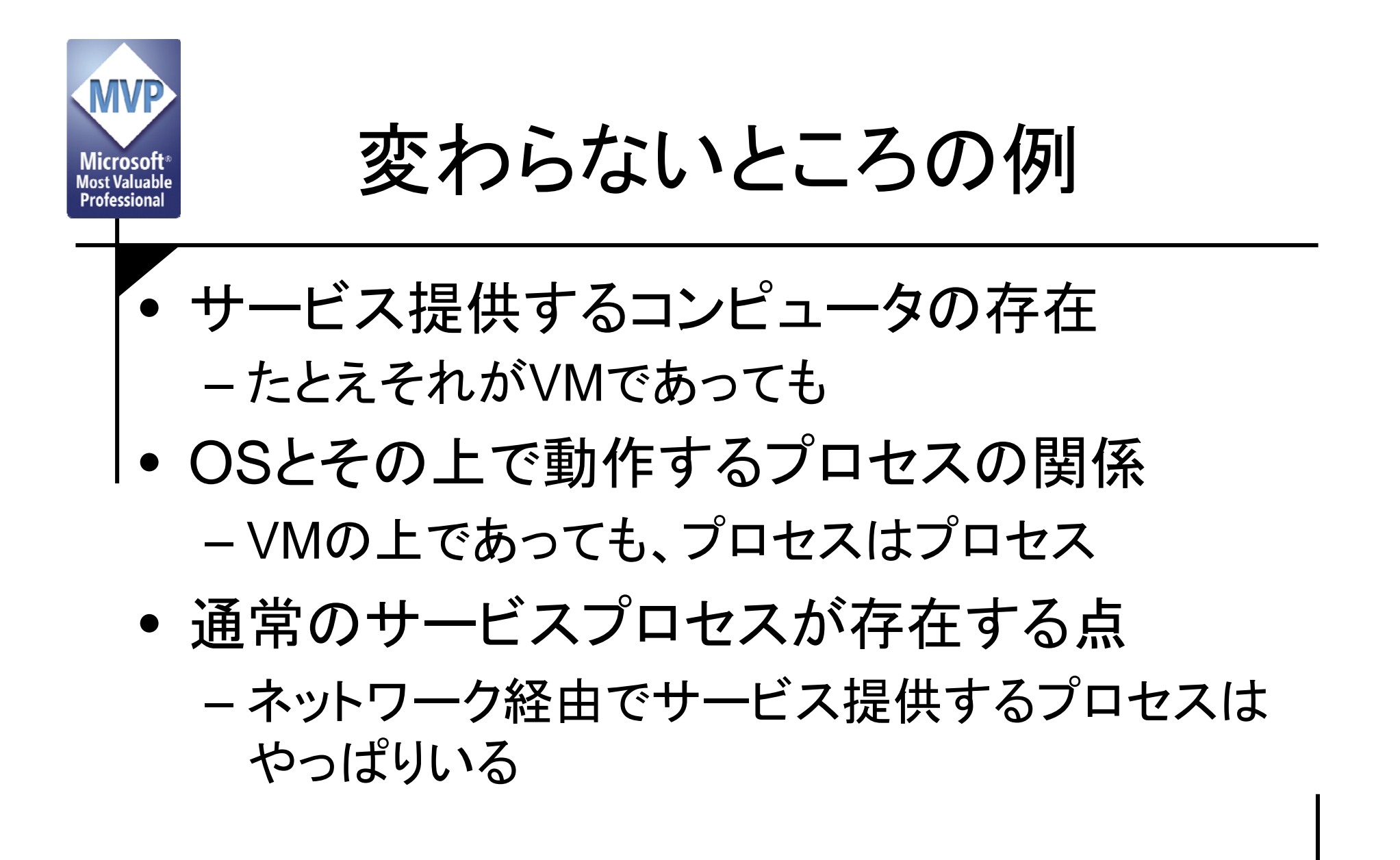

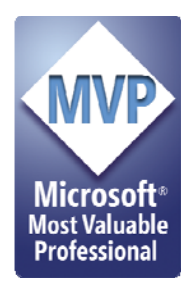

# コンピュータがコンピュータの夢 を「きちんと見る」ためには?

#### 実務で考えなきゃいけないこと いくつか

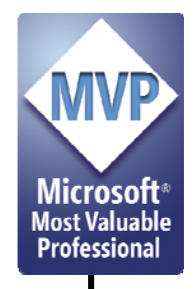

–

実務で考えるべきことは...

- • 少しハードに行きます 夢をきちんと守るために必要なこととは?
- $\bullet$ 差を認識してそれをもとに防御を固め
- $\bullet$ 周辺もきちんと確認する
- $\bullet$ もっとも、それ以前の話もあるかも …

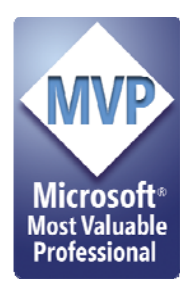

# 実務で考えなきゃいけないこと(1)

#### 差異を認識し、防御を固める

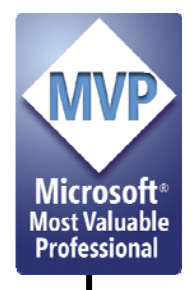

## 防御を固めるポイント

- •● 何をどう使うかにもよるが...
	- VMM が1つの場合
		- 余計な機能を有効にしない
		- 管理機能へのアクセスを制限する
		- 特権的な機能を持つインスタンスへのアクセスを制限する
		- 脆弱性が発見されたコンポーネントの更新を行う
	- VMMが複数の場合
		- 上記に加え …
		- VMマイグレートなど移行を行う場合は、移行元/先の経路につ いて安全を確保する
		- 管理端末と管理対象のVMMの間の通信の安全を確保する

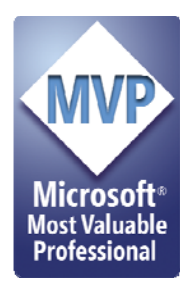

## 余計な機能を有効にしない ~安全なドメインの構成例

Xenをサンプルに

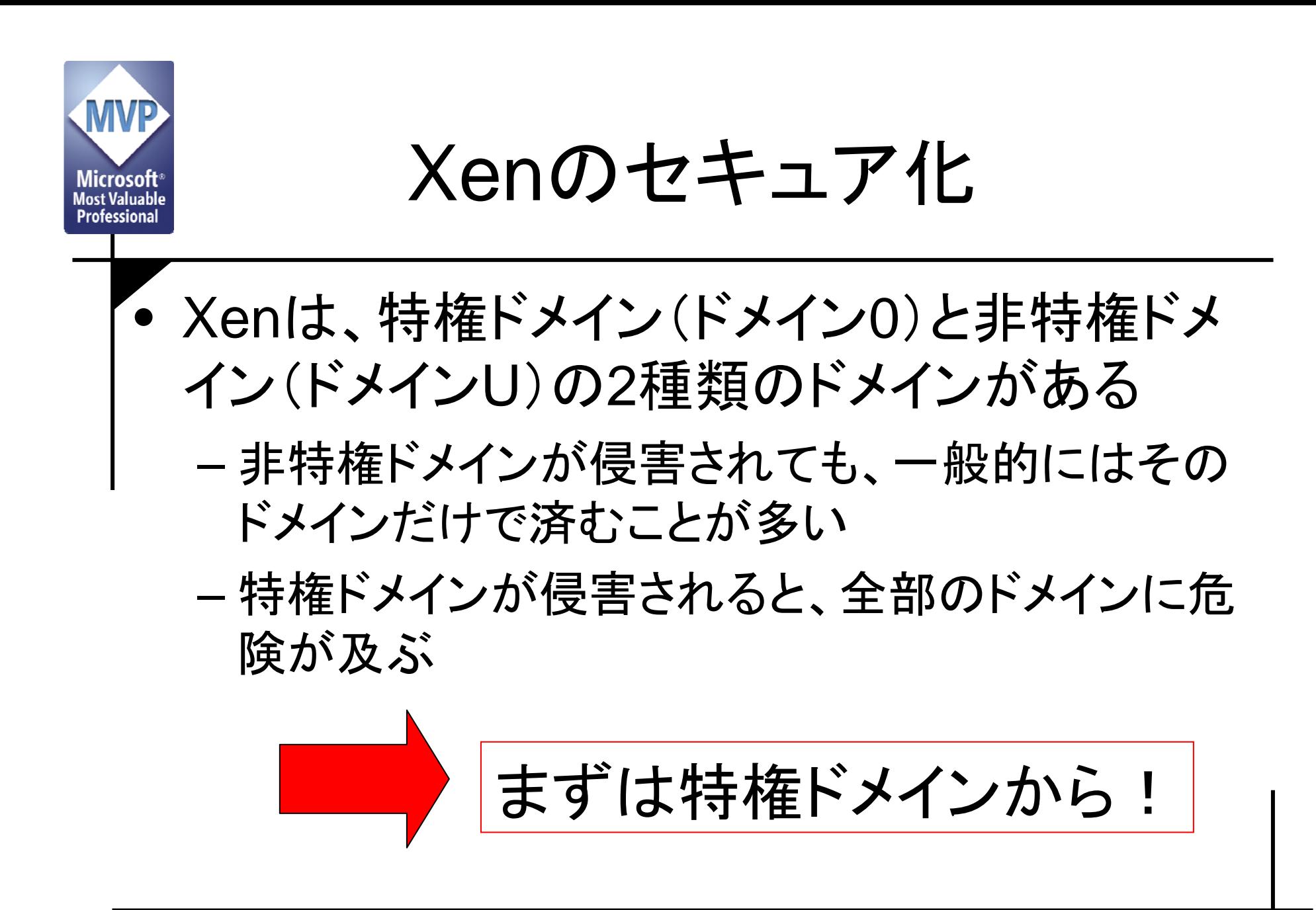

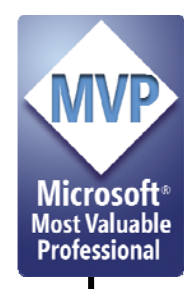

特権ドメインを安全にする

- 「Xenの実装として」特権ドメインをセキュアに するようなアプローチは実装していない
- • SE Linuxを使うなどの方法はあるにはあるが、 重くなる
	- ドメイン 0の負荷増大は、そのままドメイン Uの性 能劣化に直結
- $\bullet$ じゃあどうする?

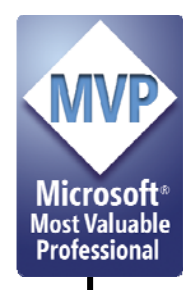

特権ドメインのセキュア化

- • 通常のサーバセキュリティの基本は? – 不要なものは動作させない/インストールしない – →当該アプローチはXenでも有効 • ドメイン 0に必要なもの/不要なもの – ドメイン 0に、たくさんの一般ユーザは必要か? – ドメイン 0にGUIはいるか? — ドメイン0にportmapはいるか? – ドメイン 0にNFSはいるか? …
	- $\bullet$  自分に不必要なものを洗い出して削れ
		- 削っちゃいけないものまで削らないで

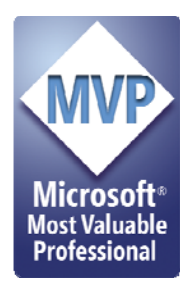

## Xenのドメイン 0セキュア化結果

#### 最後の砦の要塞化アプローチを 施したらどうなる?

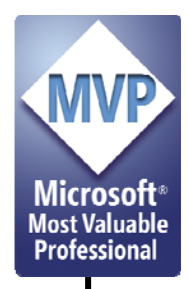

## 最小のサービス動作状態例

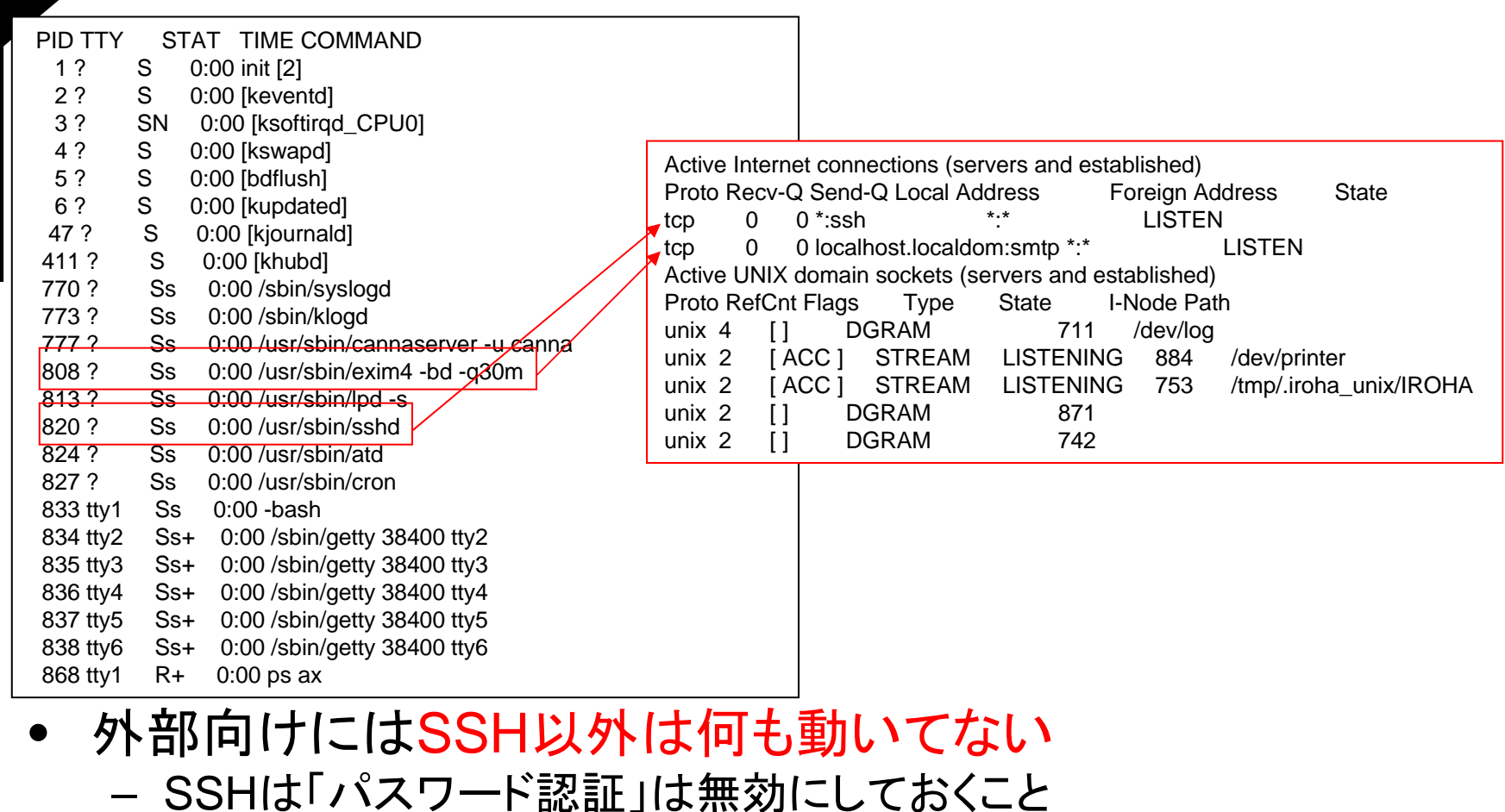

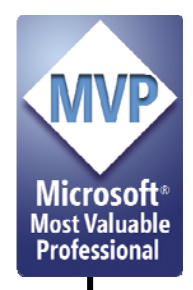

外部に晒すXenマシン(dom0)

- • とりあえずFirewall切っとけと書いてある資料 があった …
	- –切るな
	- – 但し、フィルタのかけかたによっては、外部から VMに対するネットワーク接続性がなくなることも

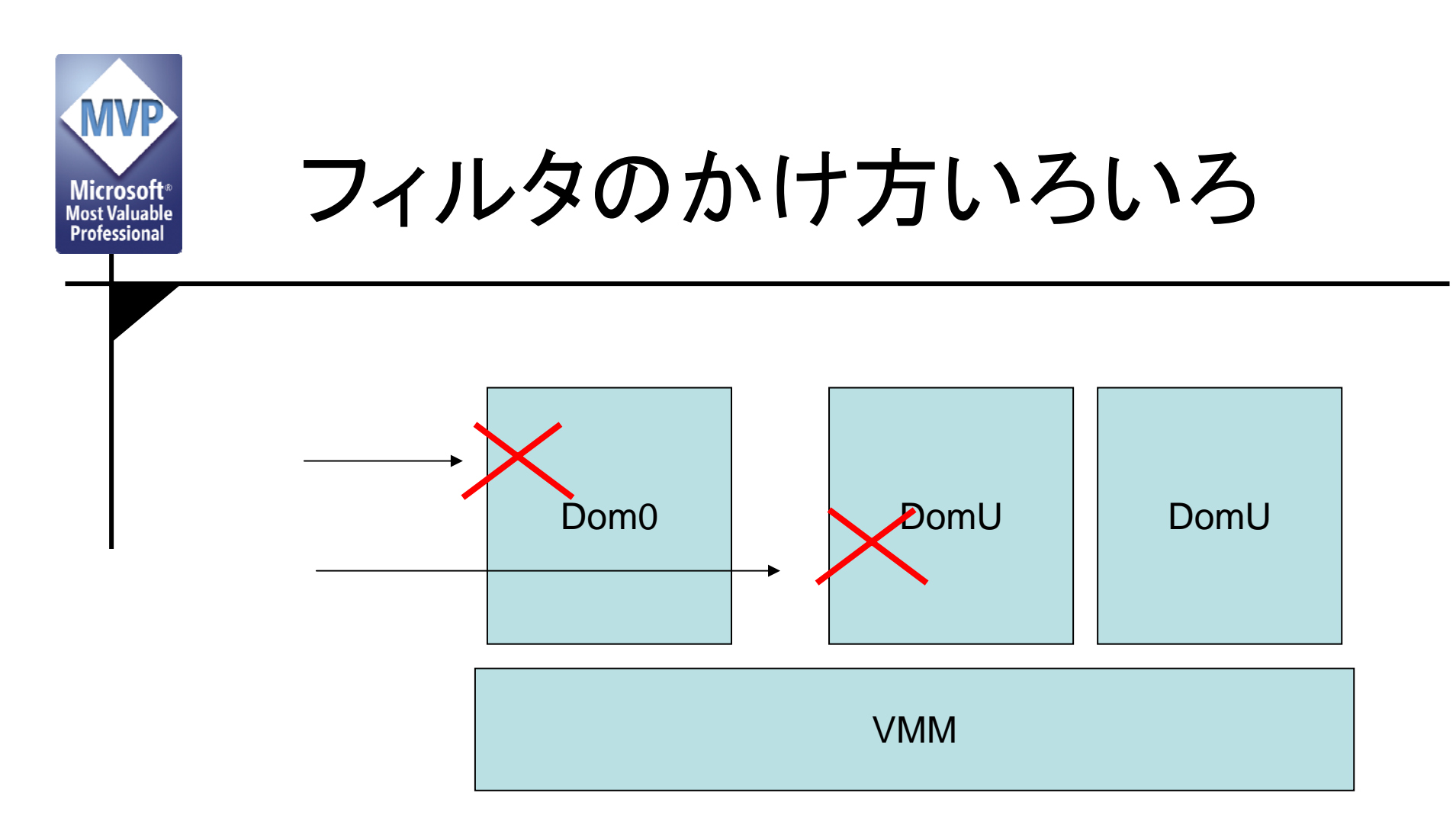

- Iptablesの適用方法によって …
	- 特権ドメインで一括フィルタすることが可能
	- 特権ドメインをスルーさせて、非特権ドメインでフィルタすることも可能

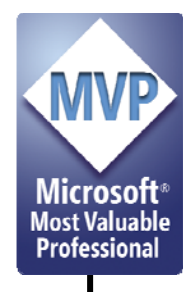

特権ドメインでは...

- 不要なサービスは動かすな
	- ドメイン Uに割けるマシンパワーが増える
	- 「悪意ある者」につけこまれる隙が減る
- • ネットワークフィルタは実施しよう – かけかたに注意
- 必要なものまで消さないこと
	- 管理ツール(xmコマンド)はPythonで記述
	- xend (Xenの管理サーバ)もPythonで記述
	- Xenのチェックスクリプトで簡易には確認可能
- その他
	- 作成するユーザは最小限に(つけこまれる隙が減る)
- 非特権ドメインでも、必要なもの以外は動かさないほうが望 ましい

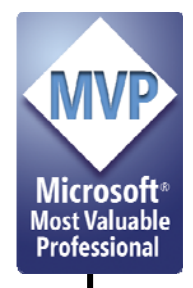

非特権ドメインでは?

- • 特権ドメインと同様 – 余計なものを入れない
- • 非特権ドメインだからといって、油断しないこと
	- 非特権ドメインから、特権ドメイン上の脆弱性を攻略可能 なケースもある
	- 特権ドメインは「非特権ドメイン上のリソースをすべて参照 可能」なことを逆手に取った例
- • 特権ドメインで守られているからといって、自衛を怠 らない
- • メンテナンスも同様
	- 特に、すべてのもととなるOSイメージは、確実にメンテナ ンスを

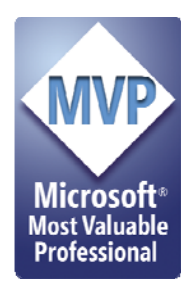

# 実務で考えなきゃいけないこと(2)

#### 利点/欠点/注意点/<mark>罠</mark>が普通にある セキュリティはもちろんのこと、 性能とライセンスにも注意

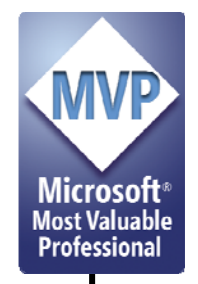

仮想マシンの利点

- •1つのマシンリソースを有効に活用可能
- $\bullet$  移行が楽 互換性の問題が出にくい
- $\bullet$  迅速なコンピュータの作出が可能 ひな型を活用して、目的となる構成を作成する
- $\bullet$  目的志向のVM準備が容易
	- いちいち実マシンを用意しなくてもよい

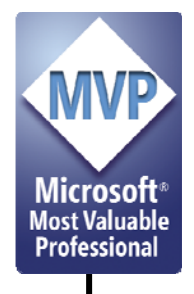

### 仮想マシンの欠点

- • 仮想マシン「そのもの」の検証は手間ひまもさることながらコ ストがかかる
	- 仮想マシンの検証に仮想マシンは使えないことも
- マシンリソースを占有するような用途にはあまり向かない
	- 仮想マシンの実行時オーバヘッドがある
	- 例外は「ハードウェア更改を想定した仮想マシンの利用」
- 仮想マシン展開用のマスタイメージ管理は必須
	- マスタイメ―ジに脆弱性があると、それを元に展開されるVMは すべてに脆弱性が含まれる
- 管理用のOSも管理されるOS も 1つのマシン上で動作する場 合、管理用のOSの性能管理が必須
	- 管理用OSが忙しいと、管理されるOSがワリを食う
- 管理OSが全ての鍵を握る
	- 全部いりは「より危ない」構成に

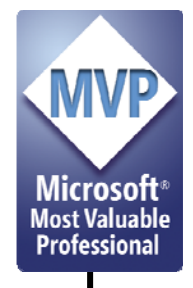

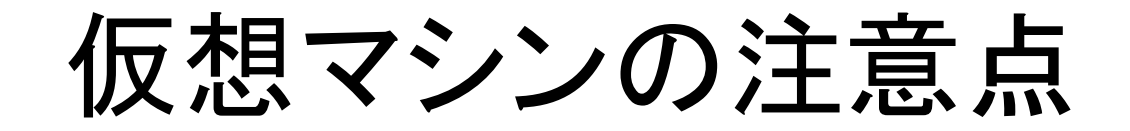

- • I/Oキャパシティプランニングをやろう
	- I/Oの競合には(性格上)強くない
	- 高負荷のDBMSを複数ホストするのも厳しい
	- 高いI/O負荷がみこまれる仮想ファイルシステムの構成は 「スパース以外」で
		- dd if=/dev/zero of=/home/xen/sample.img bs=1024k count=1 seek=2048 というコマンドラインで作ったファイルはスパース or not  $Z/\sqrt{Z}$ ?
- ライセンスプランニング
	- ソフトウェアを仮想マシン上で稼動させた時のライセンス は、ソフトウェアごとにばらばら
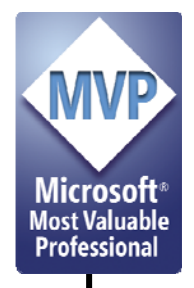

仮想マシンの罠

- • 「管理が楽になる」というのは嘘かホントか
	- –どっちともいえない
	- – 管理対象が目に見えづらくなる分、従来型の運 用管理手法が使えなくなる可能性も
- $\bullet$  「管理対象が減る」というのは嘘かホントか
	- –管理対象は増える可能性

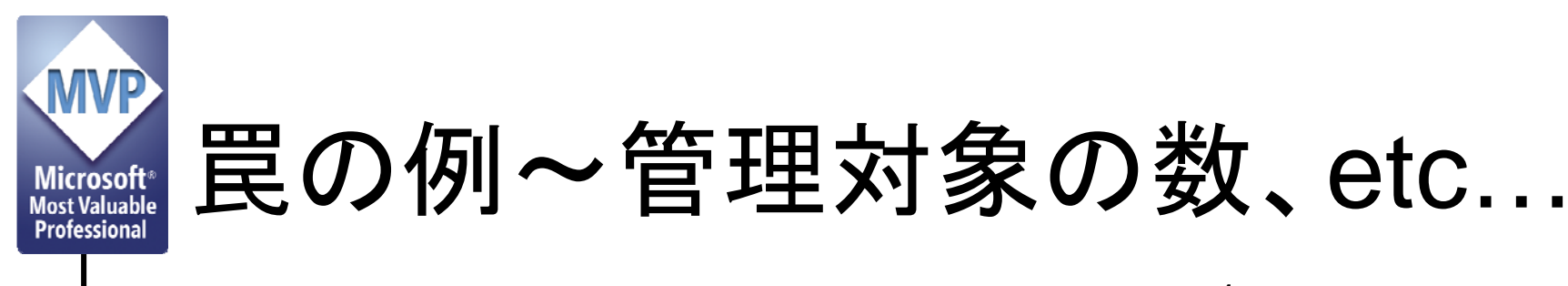

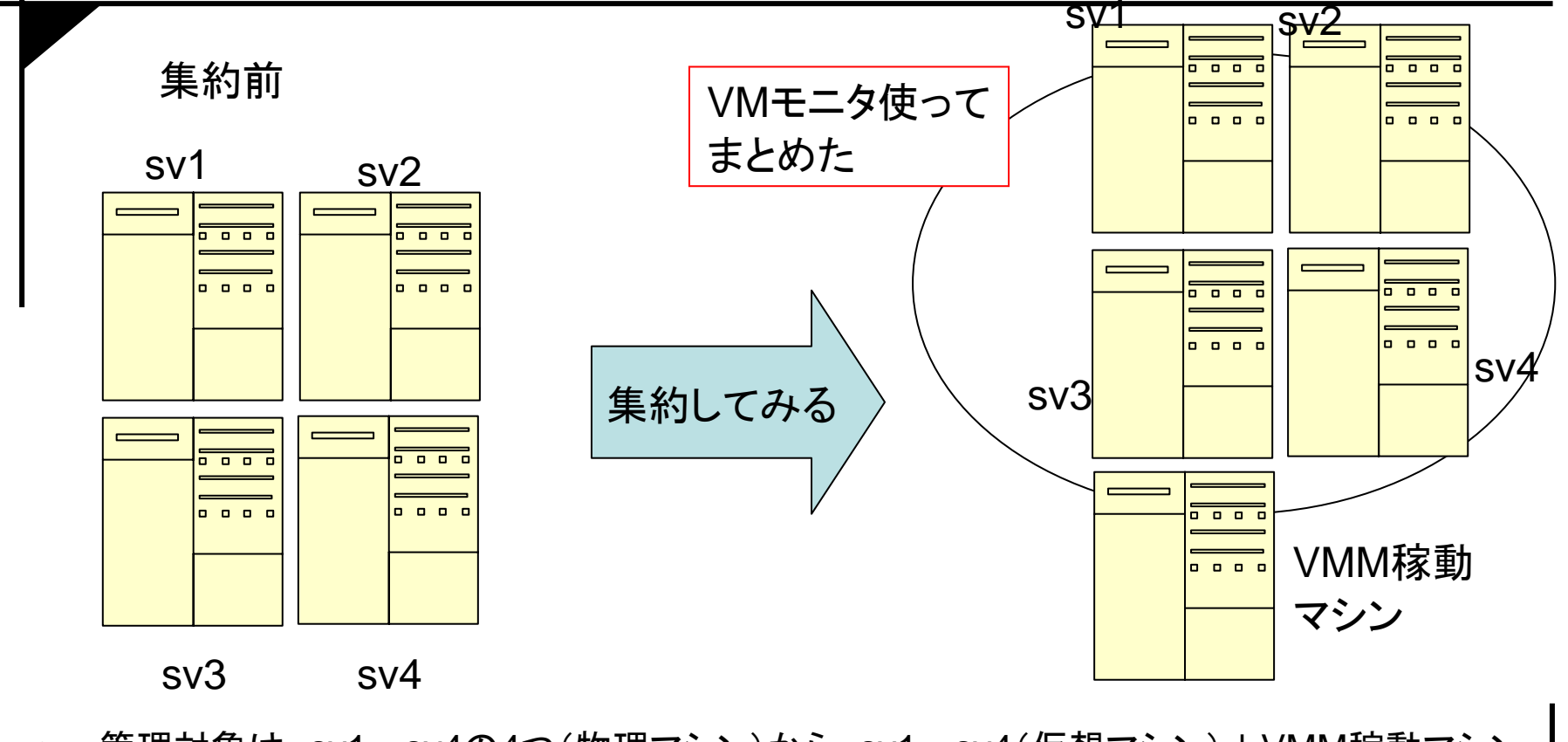

- •• 管理対象は、sv1~sv4の4つ(物理マシン)から、sv1~sv4(仮想マシン)+VMM稼動マシン (物理マシン)へ
- •• VMM稼動マシンが落ちると、sv1~sv4も落ちる→VMM稼動マシンの信頼性を上げる必要性

Copyright by Kunio Miyamoto 74

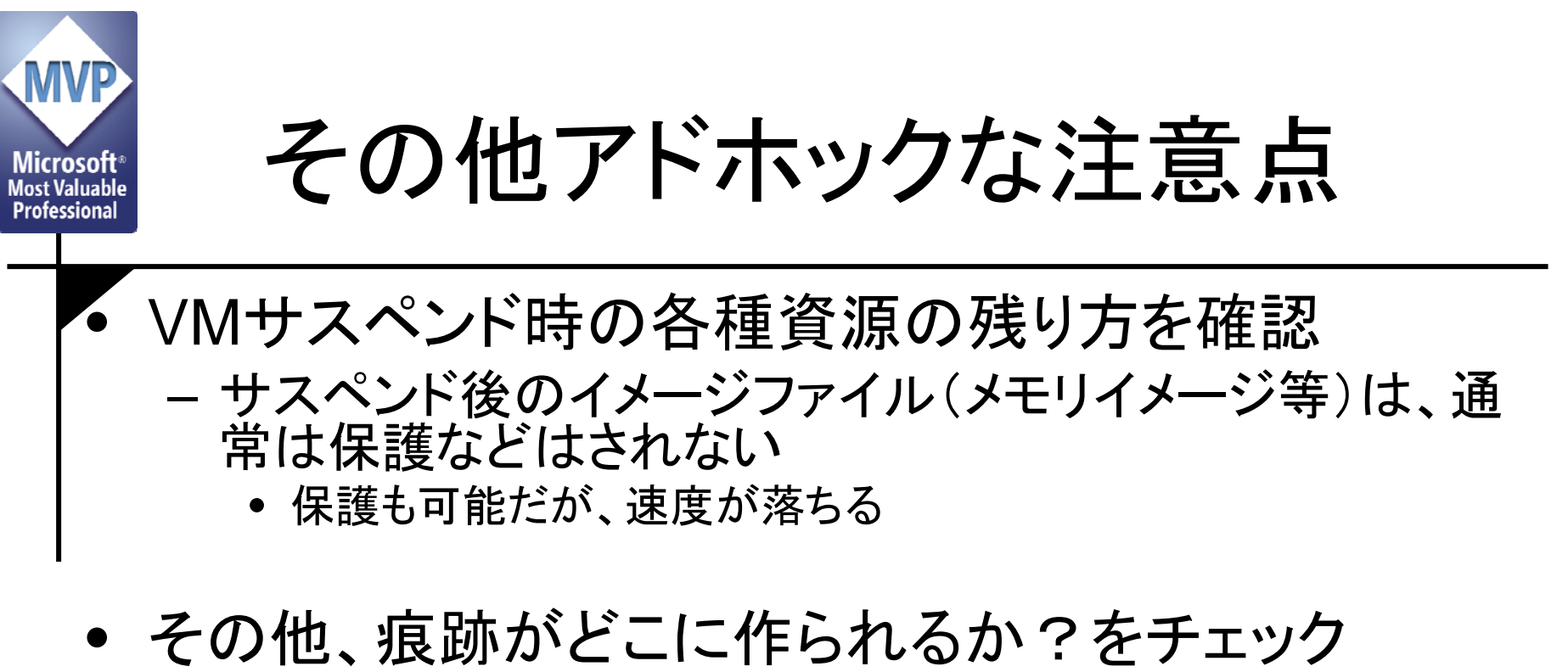

- 場所さえ確認できれば、保護の方法も考えられる
- VMのセキュリティポリシーを適用可能なケースが あっても、そのポリシーを保護できないケースがある ことを考えよう セキュアOSなどで保護を考えるべき

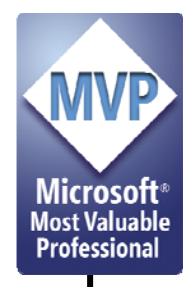

### セキュリティは向上するか

• ケースバイケース

- •バックドアや特権持ちを把握するのが大事
- 目的志向のVM作成を心がける
- • 管理のためのOS(ホストOS)やドメイン 0は強固に
	- 管理インタフェースを持つコンピュータも同様
- • 機能の特性を把握し、使わないという選択肢も
	- 古くて「新しい」仮想マシンモニタなので「新しい」部分は 曲者
	- VMotion (VMware)やライブマイグレーション(Xen)な どは、途中の経路を管理・保護することが絶対条件

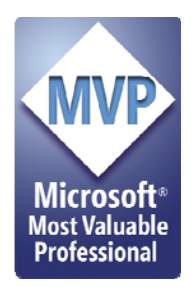

## 実務で考えなきゃいけないこと(3)

#### そもそも「仮想化技術」使わなきゃ いけないの?

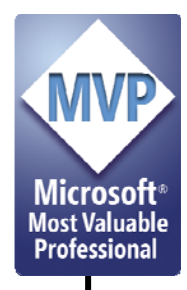

#### 仮想化がもたらす幻想

- •導入・利用が簡単である
- $\bullet$ システムが安全になる
- $\bullet$ 互換性問題から解き放たれる
- $\bullet$ システム集約が楽
- $\bullet$  システム基盤を低コストにできる etc,etc…いくらでもでてくるが

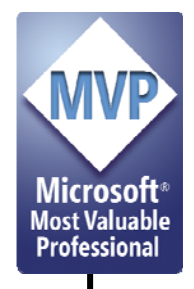

幻想を現実にするために...

# 多少は理解して使わないと、 ホントに 幻想で終わります

- $\bullet$ 魔法の杖はありません
- $\bullet$ 仮想は物理を超えられません(特に性能面)

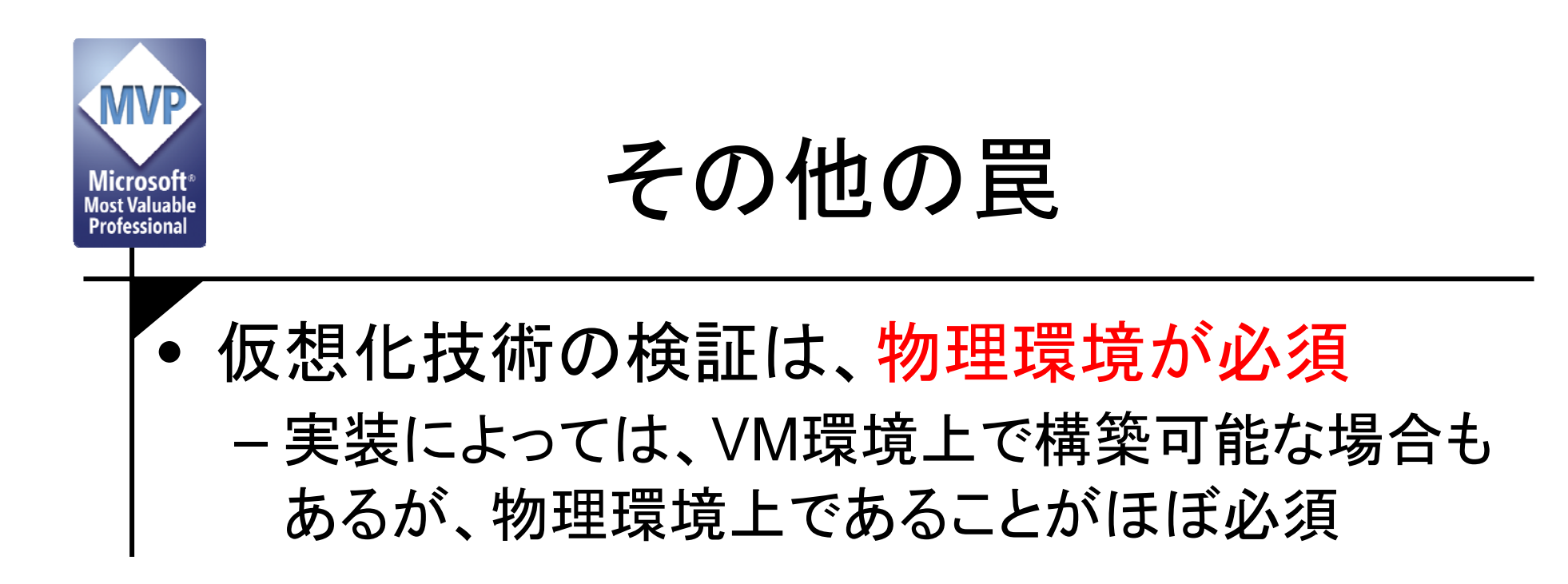

使う前に Microsoft **Most Valuable Professional**  よく考えて • やれることをやったか検討して  $\bullet$ 

 $\bullet$  結果として「それしかない」というところまで突 き詰めたら、くらいでもいいでしょう –「性能がシビア」なシステムにおいては特に

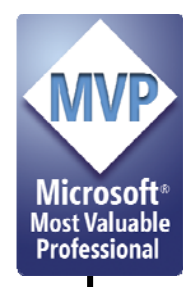

### 参考:ちょっと最近の傾向

- • VMMそのものにセキュリティ機能を搭載する
	- Xen Access Control Module
		- Xenに実装される
		- VM やVMが使うリソースに対してラベルを付与
		- たとえば、同じラベルを持つドメインとリソースしか組にできない (Type Enforcementの適用)とか
		- 同時に同じVMM上で動作できないようにする(Chinese Wall Policy の適用)とか
	- BitVisor
		- 筑波大学が中心となって開発(http://www.securevm.org/ )
		- VMMに、鍵管理やボリューム暗号化、VPN機能などを持たせ、 通信先を強制するなど

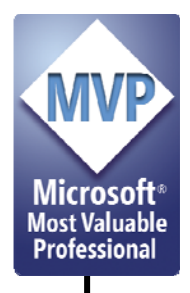

参考文献(1/2)

- • Xen
	- http://www.cl.cam.ac.uk/Research/SRG/netos/xen/
- • User Mode Linux
	- http://user-mode-linux.sourceforge.net/index.html
- VMware
	- http://www.vmware.com/
- coLinux
	- http://www.colinux.org/
- Xen and the Art of Virtualization
	- http://www.cl.cam.ac.uk/research/srg/netos/papers/20 03-xensosp.pdf

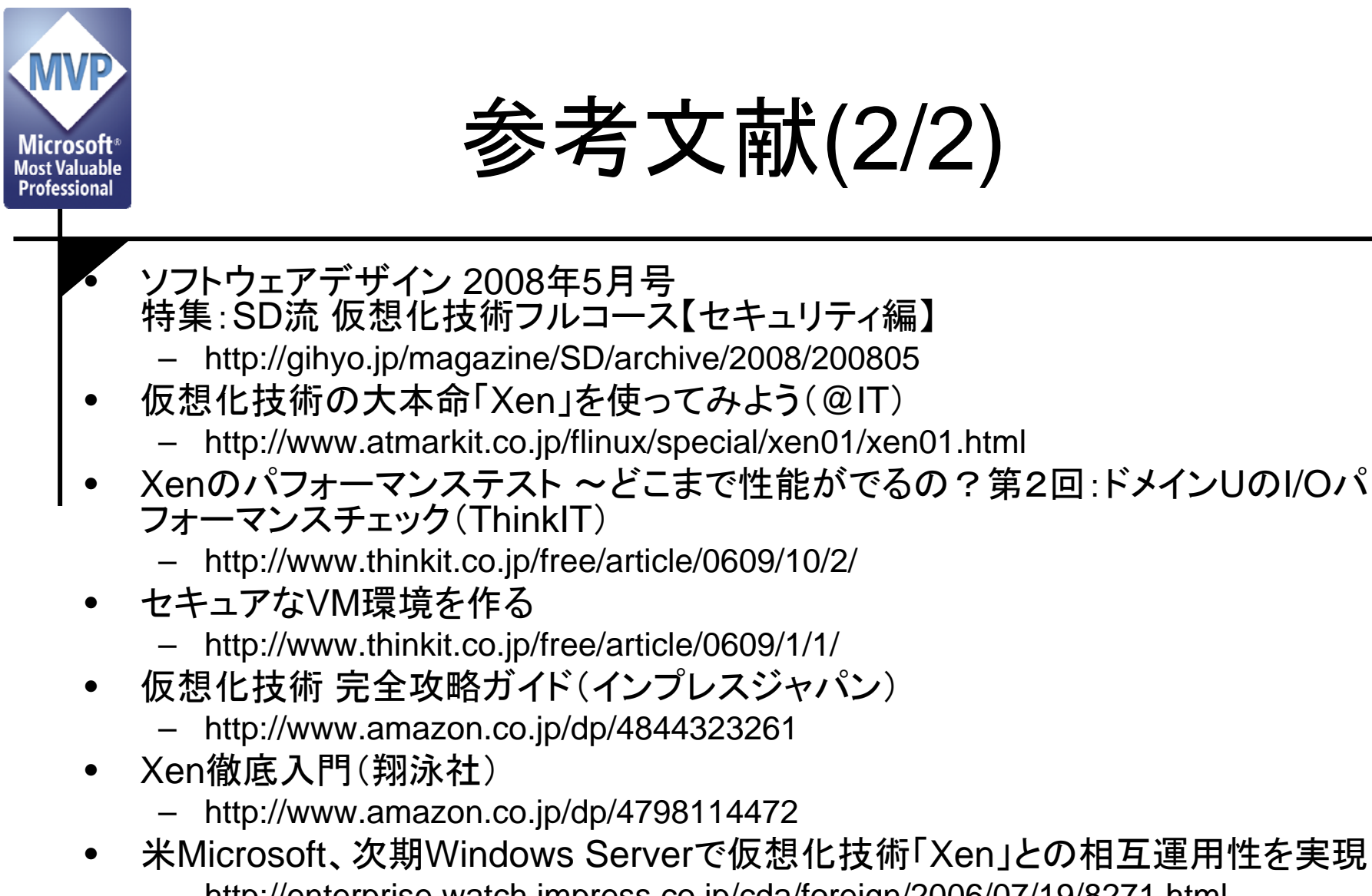

– http://enterprise.watch.impress.co.jp/cda/foreign/2006/07/19/8271.html